### **Министерство образования и науки Российской Федерации**  федеральное государственное автономное образовательное учреждение высшего образования **«НАЦИОНАЛЬНЫЙ ИССЛЕДОВАТЕЛЬСКИЙ ТОМСКИЙ ПОЛИТЕХНИЧЕСКИЙ УНИВЕРСИТЕТ»**

Институт неразрушающего контроля

Направление подготовки 12.03.04 «Биотехнические системы и технологии» Кафедра промышленной и медицинской электроники

### **БАКАЛАВРСКАЯ РАБОТА**

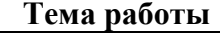

### **Применение виртуальной реальности для реабилитации пациентов с неврологическими заболеваниями**

УДК 004.946:616.833-009.7

Студент

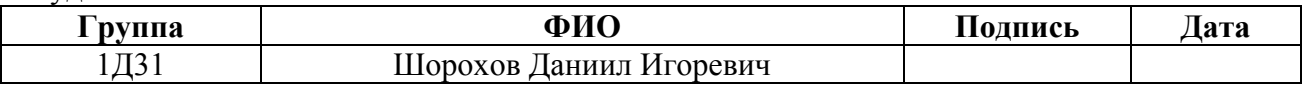

Руководитель

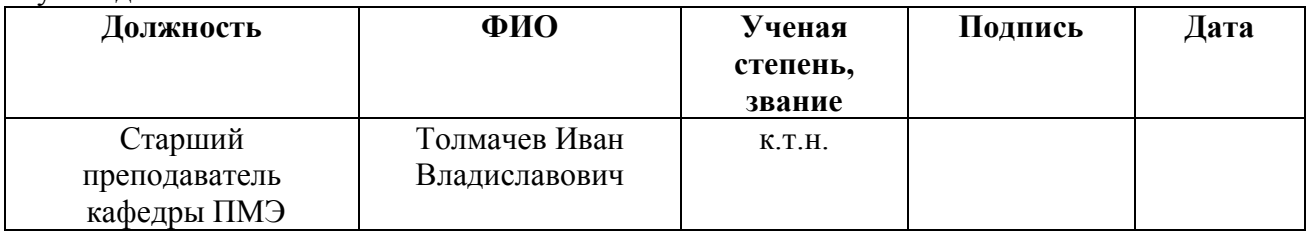

### **КОНСУЛЬТАНТЫ:**

По разделу «Финансовый менеджмент, ресурсоэффективность и ресурсосбережение»

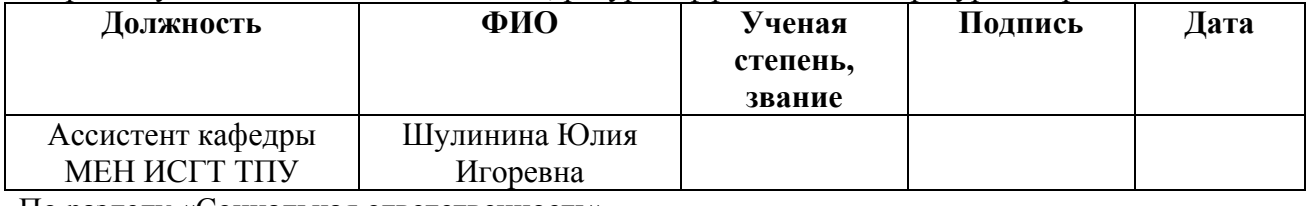

### По разделу «Социальная ответственность»

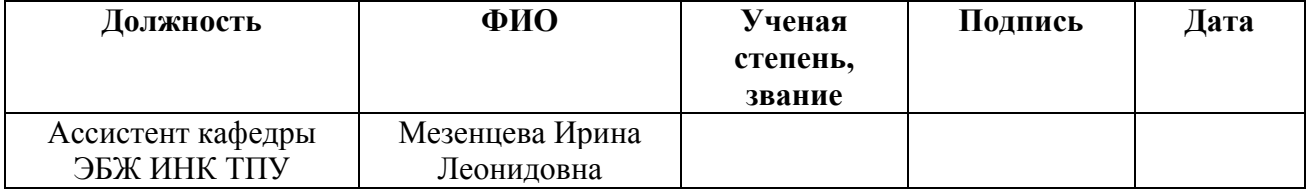

### **ДОПУСТИТЬ К ЗАЩИТЕ:**

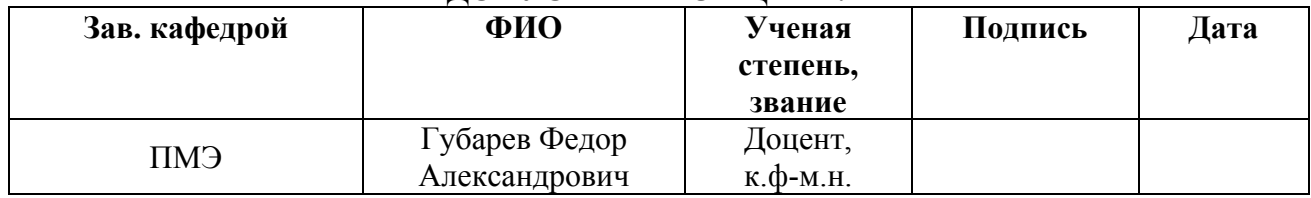

# **Запланированные результаты обучения по программе**

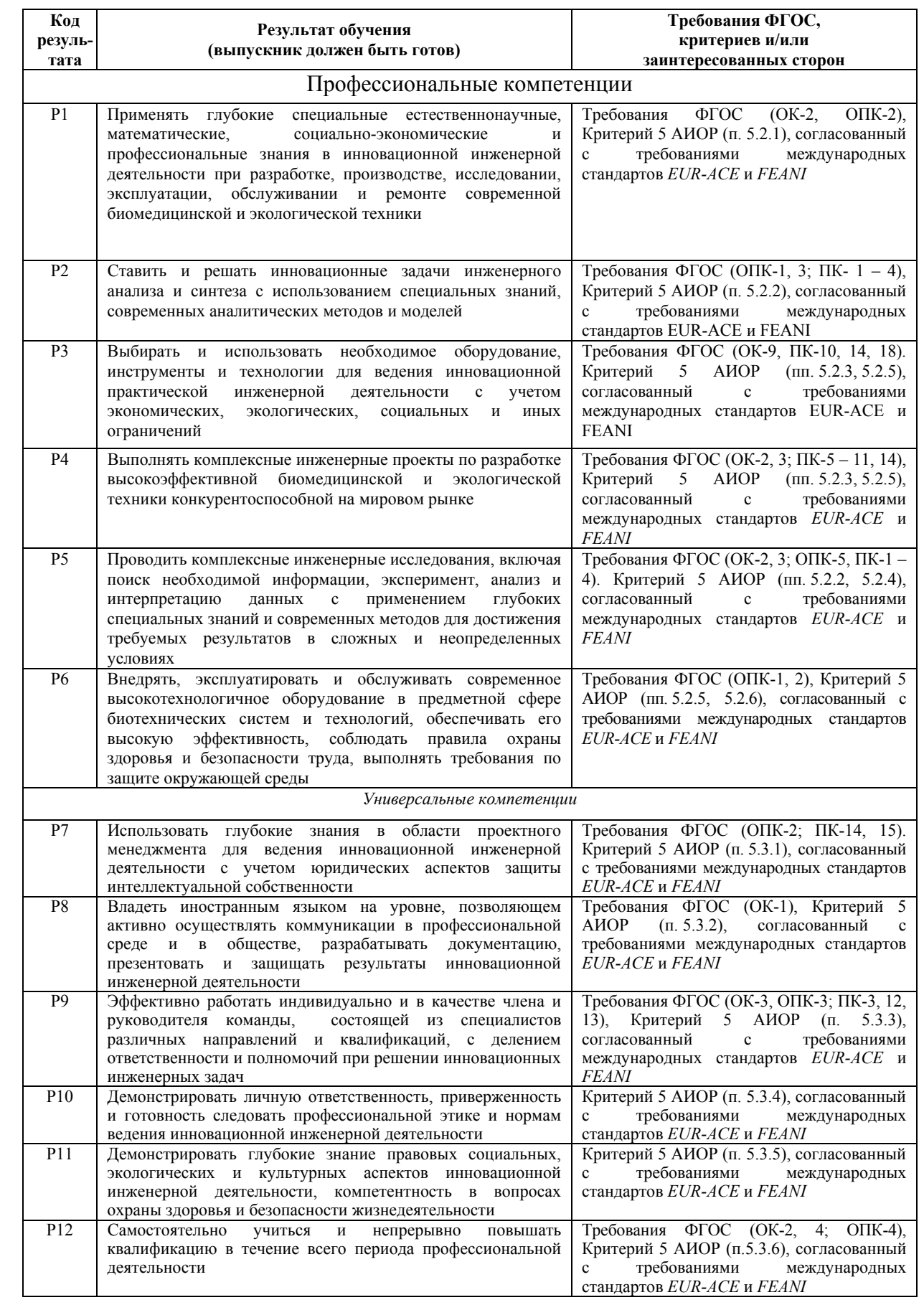

#### **Министерство образования и науки Российской Федерации**

федеральное государственное автономное образовательное учреждение

высшего образования

### **«НАЦИОНАЛЬНЫЙ ИССЛЕДОВАТЕЛЬСКИЙ ТОМСКИЙ ПОЛИТЕХНИЧЕСКИЙ УНИВЕРСИТЕТ»**

Институт неразрушающего контроля

Направление подготовки (специальность): Биотехнические системы и технологии Кафедра промышленной и медицинской электроники

## УТВЕРЖДАЮ

Зав. кафедрой

 $\Delta$ . Д $\sim$   $\Delta$ . Губарев

 $\overline{\text{(Подпись)}}$  (Дата)

### **ЗАДАНИЕ**

### **на выполнение выпускной квалификационной работы**

**Бакалаврской работы** 

В форме:

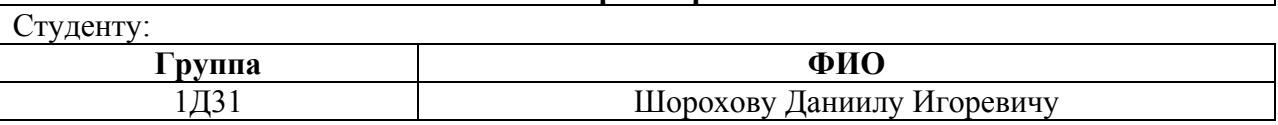

Тема работы:

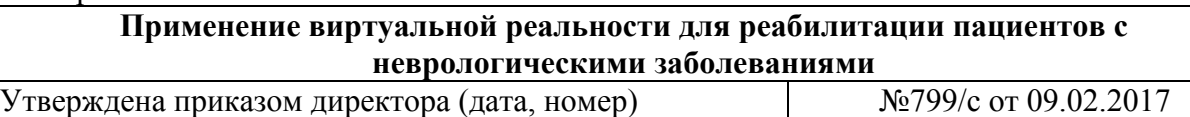

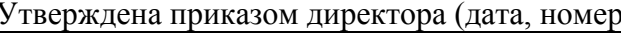

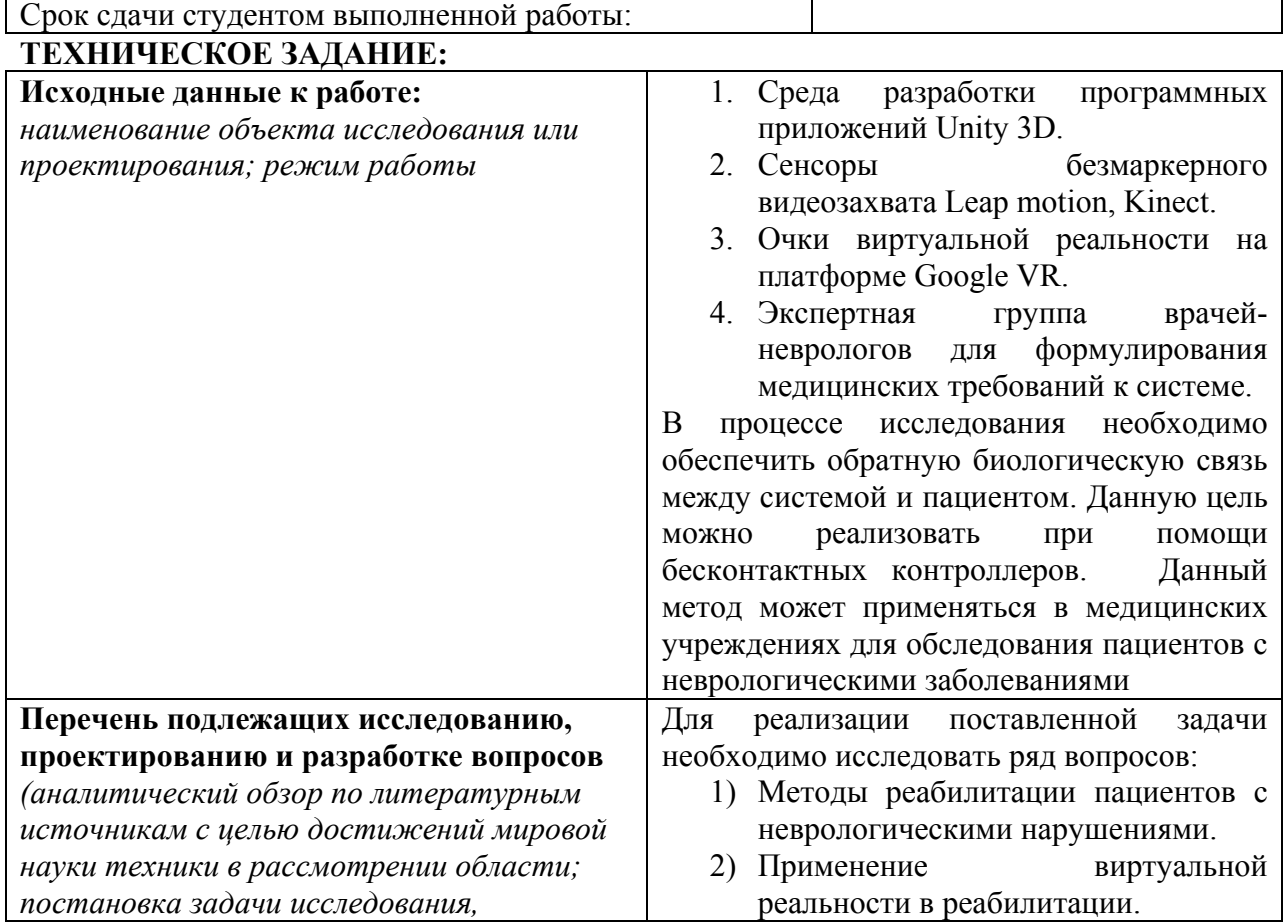

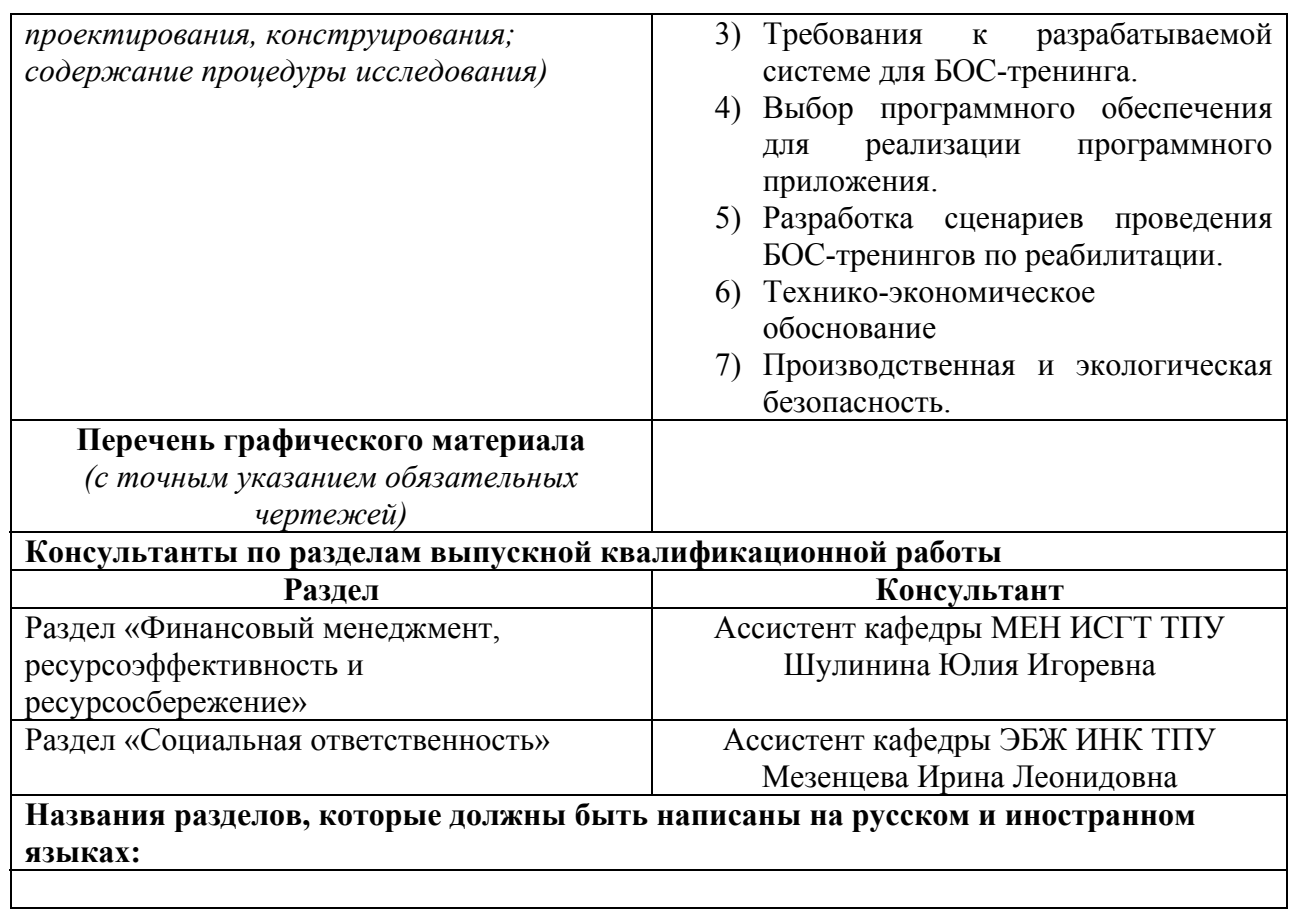

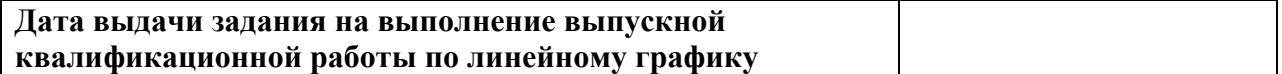

### **Задание выдал руководитель:**

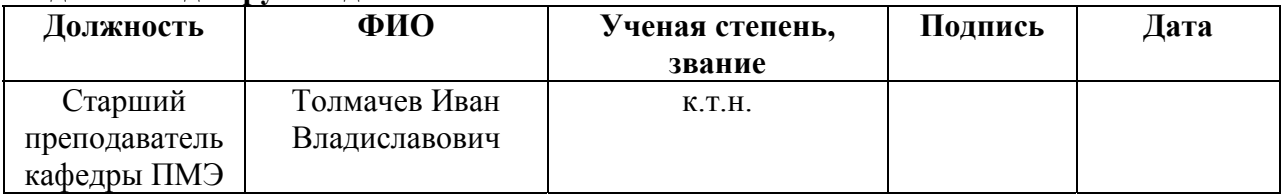

### **Задание принял к исполнению студент:**

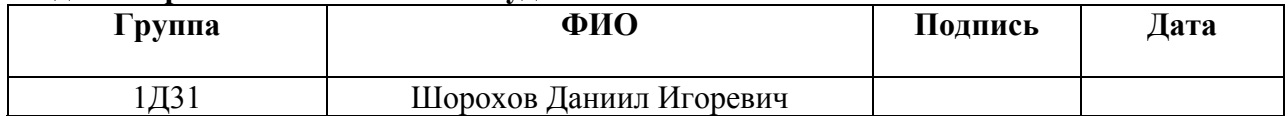

### **ЗАДАНИЕ ДЛЯ РАЗДЕЛА «ФИНАНСОВЫЙ МЕНЕДЖМЕНТ, РЕСУРСОЭФФЕКТИВНОСТЬ И РЕСУРСОСБЕРЕЖЕНИЕ»**

Студенту:

**Группа** ФИО **Пруппа ФИО Пруппа ФИО** Шорохову Даниилу Игоревичу

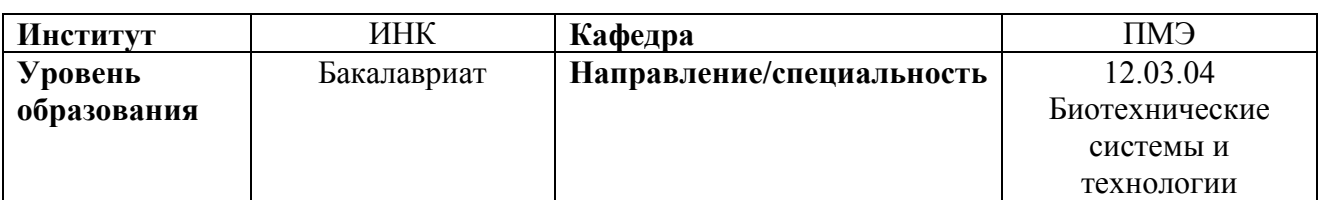

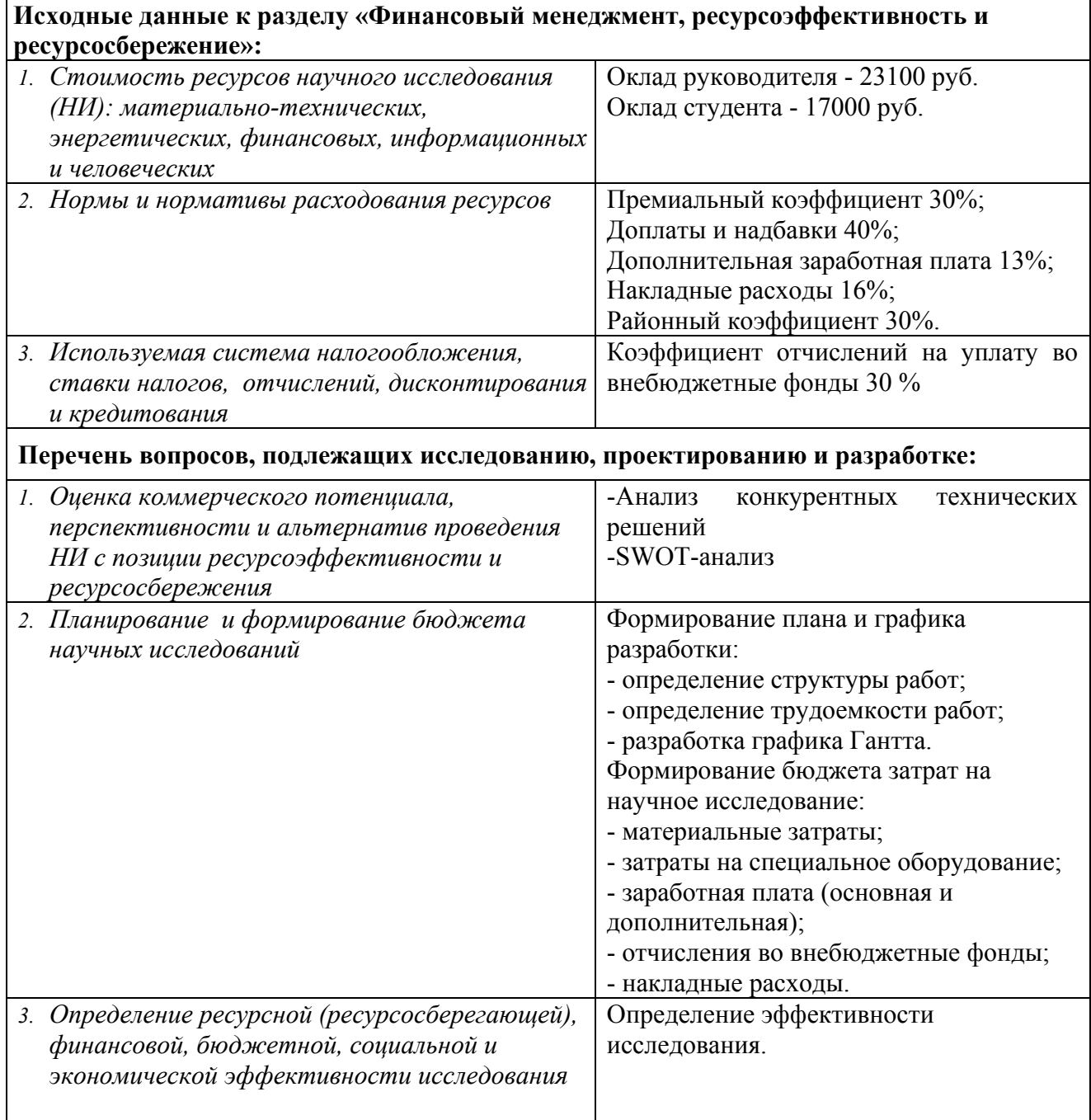

### **Перечень графического материала** *(с точным указанием обязательных чертежей)***:**

- *1. Оценка конкурентоспособности технических решений*
- *2. Матрица SWOT*
- *3. График Гантта*
- *4. График проведения и бюджет НИ*

### **Дата выдачи задания для раздела по линейному графику**

#### **Задание выдал консультант:**

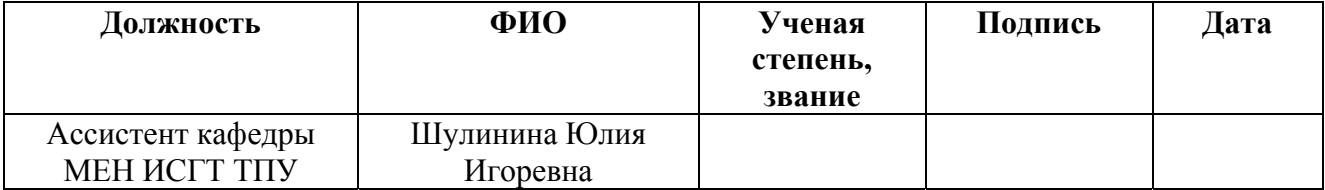

### **Задание принял к исполнению студент:**

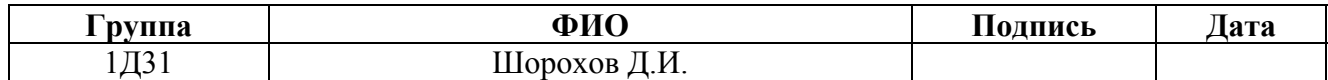

## **ЗАДАНИЕ ДЛЯ РАЗДЕЛА «СОЦИАЛЬНАЯ ОТВЕТСТВЕННОСТЬ»**

Студенту:

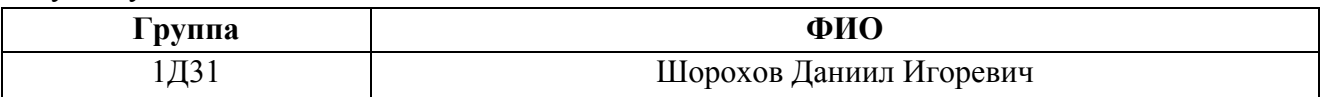

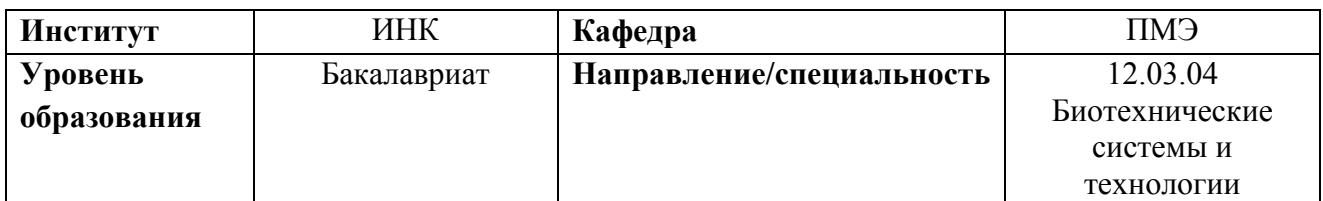

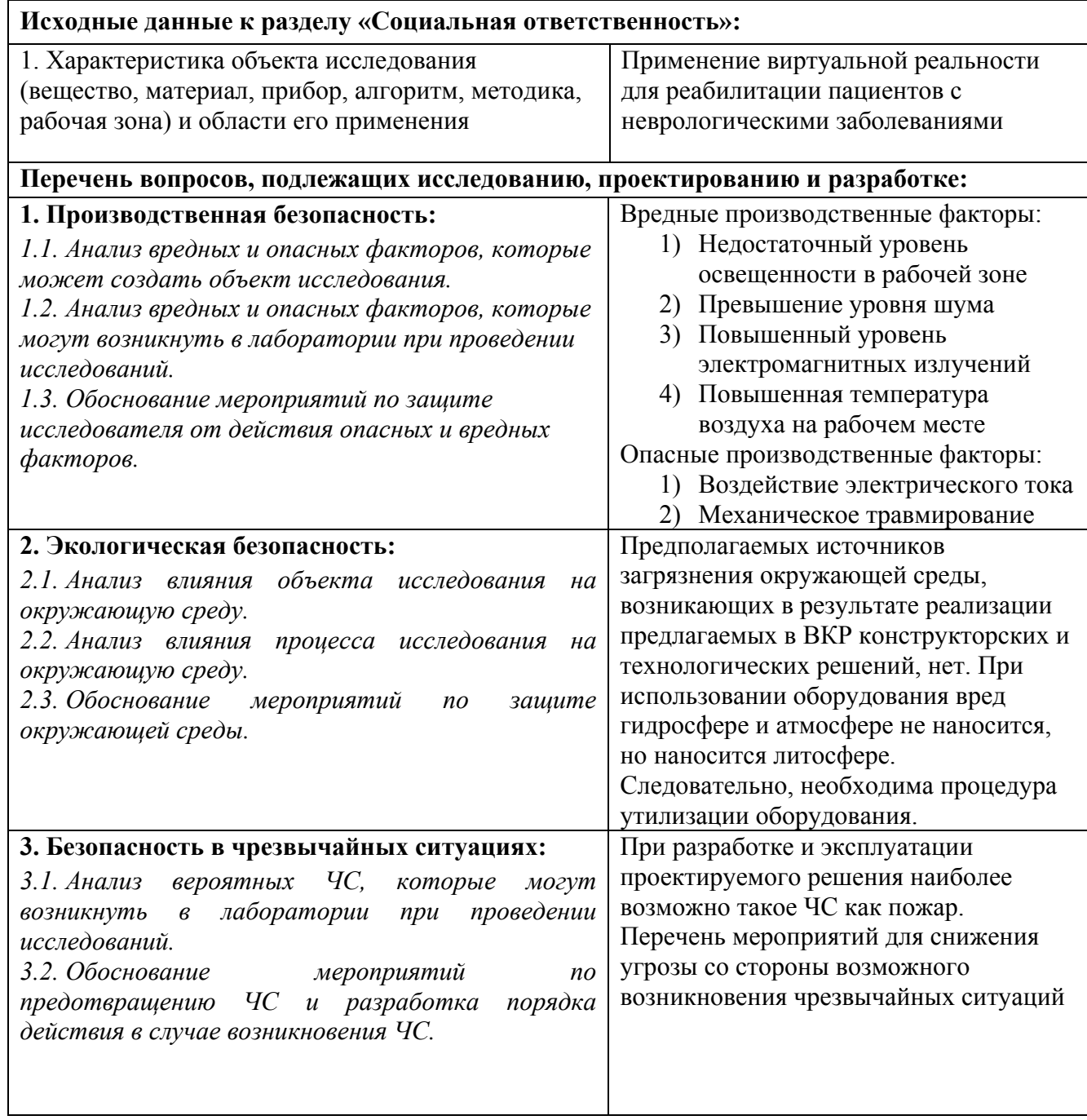

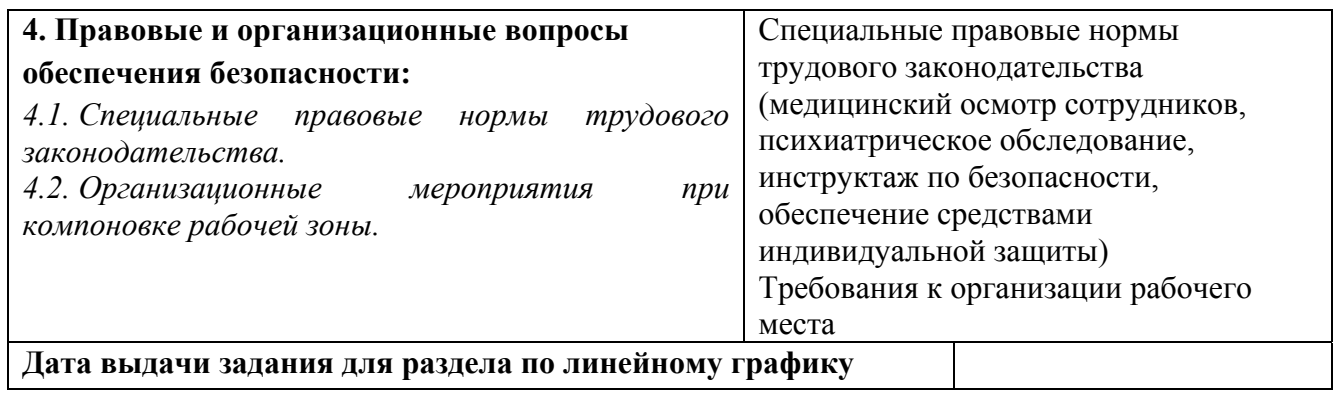

### **Задание выдал консультант:**

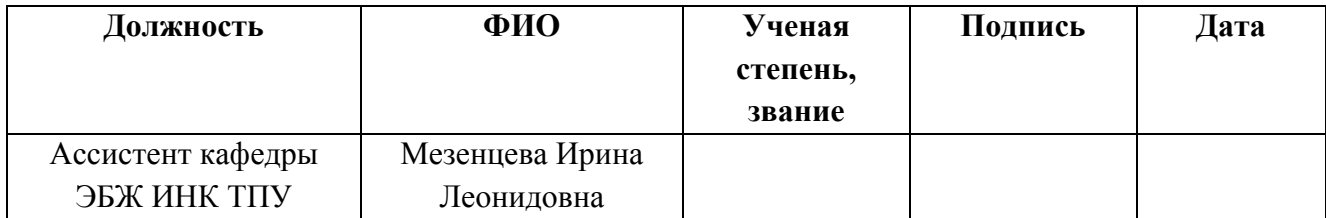

### **Задание принял к исполнению студент:**

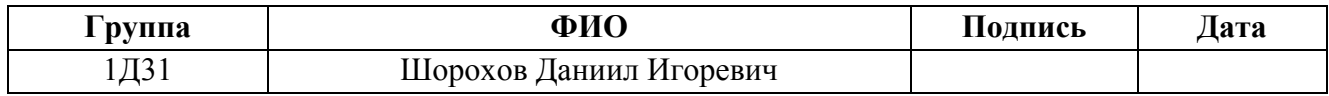

### **Реферат**

Выпускная квалификационная работа содержит 90 с., 15 рис., 20 табл., 31 источник.

Ключевые слова: виртуальная реальность, биологическая обратная связь, kinect, реабилитация, неврологические заболевания.

Объектом исследования является система для проведения БОСтренингов.

Целью данной работы является разработка системы для проведения БОС-тренинга в условиях виртуальной реальности для реабилитации пациентов с неврологическими заболеваниями, и реализация сценариев БОСтренингов для разработанной системы.

В результате исследования создана виртуальная среда для проведения тренингов, разработаны сценарии проведения тренировок для реабилитации, а также обучению пациентов правильным навыкам поведения

Основные конструктивные, технологические и техникоэксплуатационные характеристики: лабораторные условия эксплуатации.

Степень внедрения: использование системы в лаборатории для оценки качества движений человека при СибГМУ и ТПУ.

Область применения: медицинские центры, частные клиники, государственные поликлиники, а также практикующие врачи, работающие с неврологическими заболеваниями, ортопедией и спортивной медициной.

Экономическая эффективность работы позволяет сэкономить время проведения исследований, трудозатратность, а также уменьшить затраты на обслуживание оборудования и стоимость прибора.

### **Определения, обозначения, сокращения, нормативные ссылки**

В данной работе использованы ссылки на следующие стандарты:

ГОСТ 12.1.006-84 «ССБТ. Электромагнитные поля радиочастот. Допустимые уровни на рабочих местах и требования к проведению контроля»

ГОСТ 12.1.003-83 «ССБТ. Шум. Общие требования безопасности»

ГОСТ 12.0.003-74 «ССБТ. Опасные и вредные производственные факторы. Классификация»

ГОСТ 12.1.019-79 «ССБТ. Электробезопасность. Общие требования и номенклатура видов защиты»

ГОСТ 12.1.006-84 «ССБТ. Электромагнитные поля радиочастот. Допустимые уровни на рабочих местах и требования к проведению контроля»

ГОСТ Р 22.0.02-94 «ССБТ. Безопасность в чрезвычайных ситуациях.

Термины и определения основных понятий»

ГОСТ 12.2.032-78 «ССБТ. Рабочее место при выполнении работ сидя. Общие эргономические требования»

В данной работе применены следующие сокращения:

БОС - биологическая обратная связь.

В данной работе применены следующие термины:

Kinect - бесконтактный сенсорный контроллер для трекинга человеческой фигуры;

VR Shinecon - очки виртуальной реальности;

Leap Motion - бесконтактный сенсорный контроллер для трекинга движений рук человека

Unity 3D - программный инструмент для разработки приложений и игр.

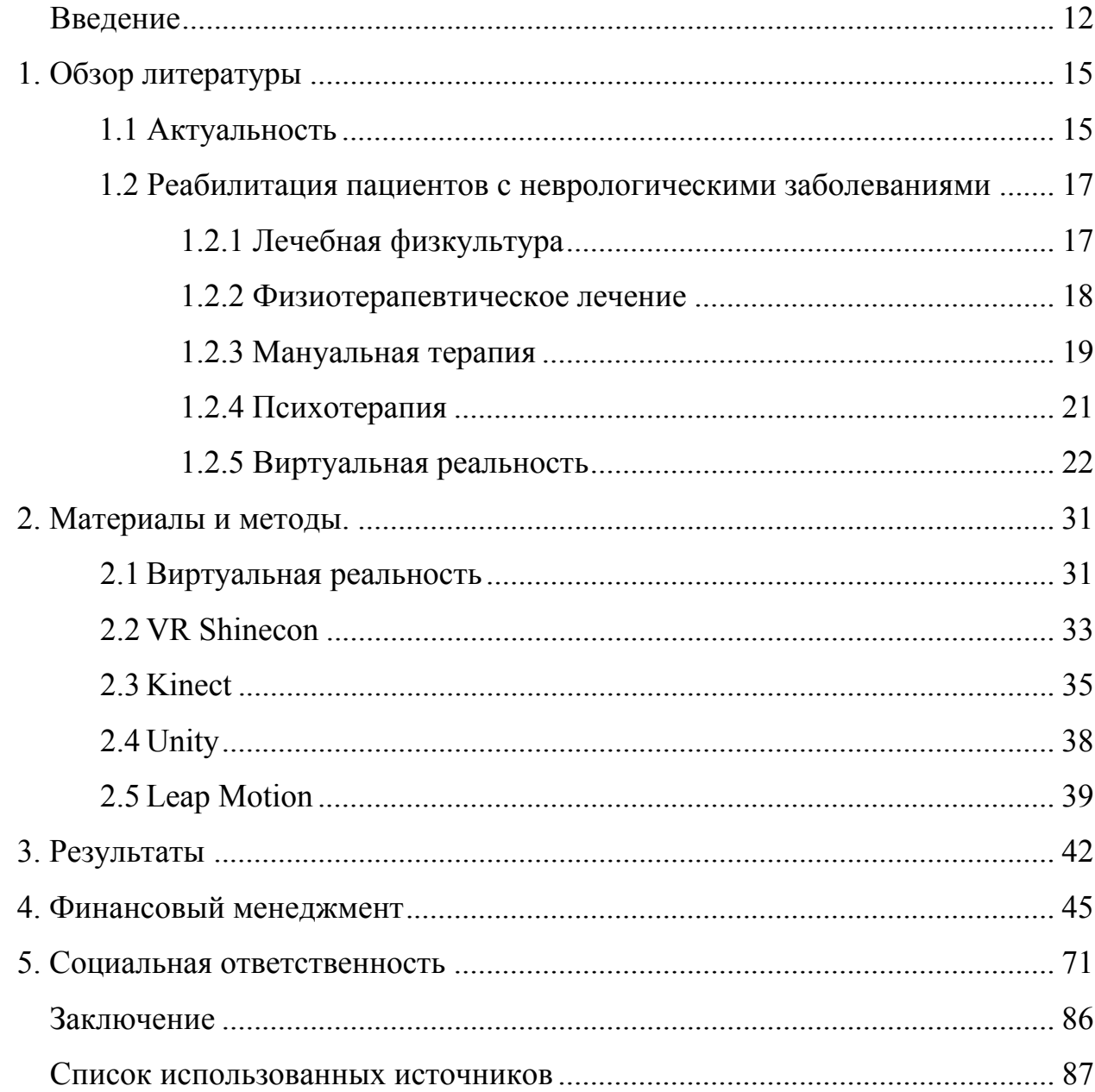

## Оглавление

#### **Введение**

Постоянные стрессы, различные хронические заболевания, малоподвижный образ жизни людей, а также современный темп жизни являются факторами, которые способствуют развитию болезней, связанных с нервной системой человека. И чем старше человек, тем риск возникновения подобных болезней возрастает. Однако, следует отметить, что последние года неврологические заболевания молодеют. [1]

Неврологические заболевания напрямую связаны с проблемами сохранения равновесия, координации движений, ходьбы человека, так как подобные заболевания значительно влияют на нервную систему человека. Так как они могут вызывать различной степени повреждения вестибулярного аппарата. В современном мире перечисленные выше проблемы очень важны, так как человеку необходимо работать с различными механизмами, водить автомобиль, управлять какими-либо технологическими или производственными процессами. А повреждение нервной системы человека, может сказаться весьма пагубным путем в подобных условиях.

В данной работе важно понимать, что же такое неврологические заболевания. Неврологические нарушения - это болезни периферической и центральной нервной системы, что подразумевает под собой болезни спинного мозга, головного мозга, периферических и черепных нервов, вегетативной нервной системы, нервных корешков, нервно-мышечных узлов и мышц. К таким нарушениям относят эпилепсию, болезнь Альцгеймера и другие виды деменции, болезни сосудов мозга, включая инсульт, болезнь Паркинсона, мигрень и другие виды головной боли, рассеянный склероз, опухоли мозга, нейроинфекции, травматические нарушения нервной системы, такие как мозговые травмы, и неврологические нарушения в результате недостаточного питания. [2]

Реабилитация пациентов с подобными заболеваниями и по сей день является важной проблемой. Так как неврологические заболевания довольно

распространены, их клинические проявления неспецифичны, а также их сложно диагностировать и лечить. Не существует какого-то единого и универсального способа реабилитации пациентов. Для каждого пациента в зависимости от характера его болезни и индивидуальных особенностей подбирается реабилитационный комплекс, который включает себя различное количество методов. Данные методы происходят из различных областей медицины: физиотерапевтическое лечение, лечебная физкультура, психотерапия, медикаментозное лечение и другие. [3]

Применение виртуальной реальности позволяет на практике изучить функционирование и взаимодействие одновременно всех компонентов, которые отвечают за систему поддержания равновесия тела человека и координацию его движений. Для этого, например, применяются виртуальные шлемы с дисплеями и устройства 3D-ввода (безмаркерный захват движений), которые обеспечивают обратную связь с пользователем. Виртуальная реальность - это трехмерная окружающая среда с обратной связью, которая создается компьютерными средствами. Виртуальная реальность, «погружая» пациента в виртуальную среду, позволяет сильнее вовлечь его в процесс реабилитации, тем самым повышая суммарную эффективность методов реабилитации. Хоть виртуальная реальность применяется относительно недавно в медицине, ее применение одновременно с другими методами в реабилитации пациентов с неврологическими заболеваниями может дать хороший результат. [4]

Цель данной работы: разработка и реализация сценария БОС-тренинга в условиях виртуальной реальности для реабилитации пациентов с неврологическими заболеваниями.

Задачи:

- Произвести обзор литературы по соответствующей тематике данной работы.
- Описание требований к разрабатываемой системе для БОС-тренинга.

- Создание виртуального окружения и 3D объектов, для системы виртуальной реальности.
- Разработка сценария проведения БОС-тренинга для реабилитации двигательных функций.
- Реализация разработанного сценария в условиях виртуальной реальности и апробация метода в реабилитации пациентов с неврологическими нарушениями.

#### **Глава 1. Обзор литературы**

#### **1.1 Актуальность**

Развитие компьютерных технологий приводит к тому, что они постепенно все больше и больше внедряются в медицинские учреждения, совершенствуя существующие методики, оборудование и, соответственно, добавляя что-то новое. Так в сфере реабилитации неврологических заболеваний уже долгое время существует большой ряд применяемых методик. Сотни миллионов людей в мире страдают неврологическими нарушениями. В России, например, по статистике одной из наиболее частых причин инвалидизации и смерти является инсульт. Из тех, кому удалось преодолеть недуг, не более 20% возвращаются к полноценной жизни, прежде всего это связано со скоростью восстановления когнитивных и двигательных функций ЦНС. [5]

В целом комплекс реабилитационных мероприятий зависит от характера неврологических нарушений у каждого конкретного пациента. Предлагаются следующие методики для реабилитации, которые могут быть включены в данный комплекс: лечебная физкультура, тренирующая остаточные двигательные функции (особенно эффективны упражнения при устранении действия гравитации, например, под водой или с помощью антигравитационных костюмов); речевая реабилитация, проводимая логопедом; обучение различным методам общения с окружающими (у больных с нарушением речи); обучение выполнению повседневных бытовых процедур; нейропсихологическая коррекция с развитием сохранившихся когнитивных способностей; психотерапия с использованием методов психологического воздействия, которые направлены на преодоление депрессии, низкой самооценки, тревоги, и т.д.; медикаментозное лечение (ноотропные средства, препараты, снижающие мышечный тонус, легкие

психостимуляторы, антиоксиданты, антагонисты кальция и др.); методы рефлексотерапии и физиотерапии; санаторно-курортное лечение; трудовая терапия; нейрохирургические вмешательства, которые направлены на стимуляцию активности или же подавление патологической активности некоторых структур центральной нервной системы. [3]

Можно сделать вывод, то для реабилитации в большинстве случаев используют набор методик, а не одну единственную. Названные выше методики в той или иной мере проводят вестибулярную реабилитацию, которая представляет собой ускорение компенсации функции вестибулярной системы, а также создание условий для скорейшей адаптации к ее повреждению.

Последние годы идет активное развитие технологий виртуальной реальности, а также внедрение этих технологий в различные сферы жизни человека. В реабилитации пациентов с неврологическими заболеваниями виртуальная реальность позволяет «погрузить» пациента в виртуальную среду, возвращая ему чувство равновесия, позволяя проводить ряд тренировок и упражнений для вестибулярного аппарата. Это позволяет ускорить процесс реабилитации. Максимальный эффект присутствия пользователя в виртуальном пространстве и обратная связь с ним возможны благодаря применению шлема виртуальной реальности и устройством 3Dввода (система безмаркерного захвата движений). [4]

Применение виртуальной реальности в совокупности с уже существующими методиками (например, медикаментозное лечение и лечебная физкультура) позволит обеспечить хорошие результаты реабилитации и улучшить состояние пациентов.

#### **1.2 Реабилитация пациентов с неврологическими заболеваниями**

### **1.2.1 Лечебная физкультура**

Основные задачи медицинской реабилитации - предупредить возникновение различных заболеваний и травм, ускорить восстановительные процессы и увеличить их эффективность, снизить инвалидизацию, повысить уровень адаптации инвалида к условиям жизни.

Один из основных разделов медицинской реабилитации - лечебная физкультура (кинезитерапия) - естественный биологический метод комплексной функциональной терапии. В его основе лежит использование главной функции организма - движения. Движение - основная форма существования организма человека: оно влияет на все проявления жизнедеятельности организма от рождения до смерти, на все функции организма и формирование адаптационноприспособительных реакций на самые разнообразные раздражители. [6]

В связи с этим движение может выступать и специфическим, и неспецифическим раздражителем, вызывающим реакцию как всего организма, так и отдельных его органов или систем. Двигательная функция человека представляется чрезвычайно сложной. Движения обеспечиваются взаимосвязанными процессами, протекающими во внутренней среде организма на клеточном, органном и системном уровнях, с потреблением и образованием энергии и способствуют проявлению тонизирующего, трофического, компенсаторного, нормализующего или деструктивного эффектов.

Регулярное, целенаправленное и строго дозированное использование разнообразных двигательных реакций способствует укреплению биологического механизма защитно-приспособительных реакций,

специфической и неспецифической устойчивости организма к различным воздействиям.

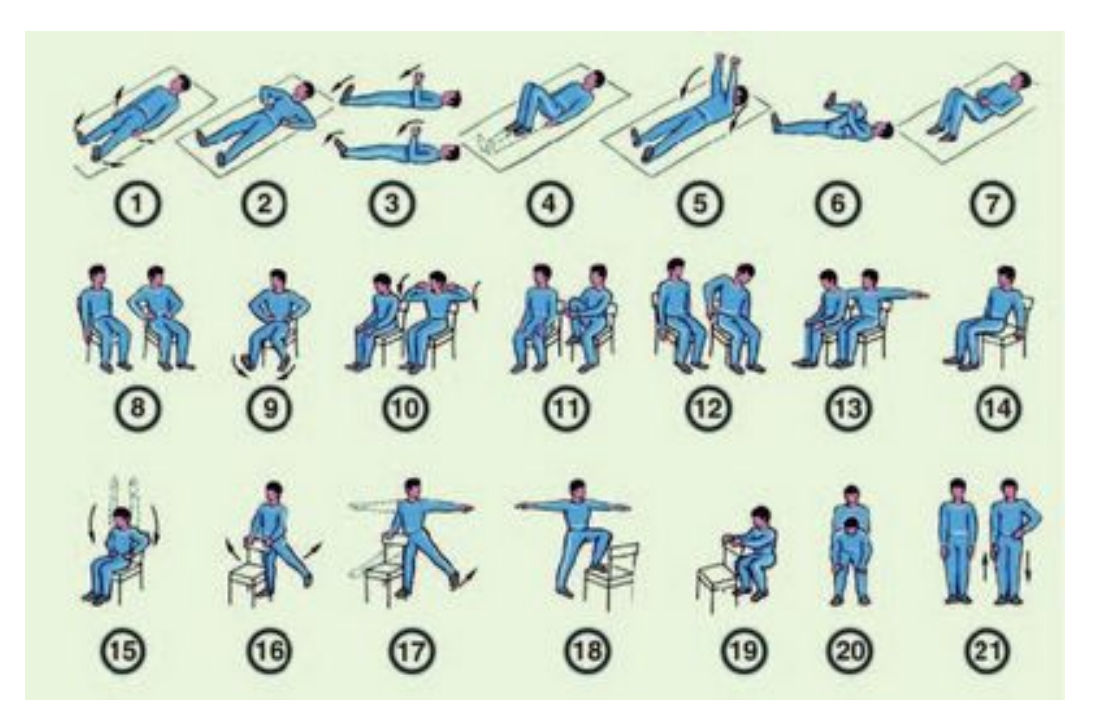

Рисунок 1 - Пример комплекса упражнений при болезни Паркинсона [7]

### **1.2.2 Физиотерапевтическое лечение**

Физиотерапия - это наука, которая изучает действие на организм человека преформированных и природных физических факторов, а также разрабатывает способы их применения для профилактики заболеваний, медицинской реабилитации и восстановительного лечения. [8]

На практике физические факторы включаются в восстановительные реабилитационные программы на ранних стадиях. Физические факторы используются в качестве монотерапии уже в раннем периоде восстановительного лечения и во время реабилитации при ряде неврологических заболеваний. Например, пациентам с корешковыми и рефлекторными проявлениями дорсопатий при острых болях назначают криотерапию, лекарственный электроультрафонофорез анестетиков, массаж электростатическим полем, интерференционные токи. А процедуры УФО, УВЧ, к примеру, проводят для купирования болевого синдрома, стимуляции репаративных процессов, улучшения кровообращения.

От целей лечения, противопоказаний и показаний зависит то, какое воздействие физических факторов будут применять: местное, общее и/или сегментарно-рефлекторное. Для современной физиотерапии наиболее перспективным считается использование комбинированных методик, а также создание комплексных программ реабилитации и восстановительного лечения. Вследствие такого подхода происходит взаимодополнение и потенцирование клинических эффектов каждого из физических факторов. В результате происходит повышение эффективности лечения, сокращение сроков восстановления, предупреждение осложнений и рецидивы заболевания. Важное значение имеет последовательность процедур, выполняемых в ходе реабилитации, и соблюдение между ними временных интервалов.

Применяются такие методы, как: электролечение постоянными токами (гальванизация, лекарственный электрофорез); электролечение постоянными импульсными токами (электросон); электролечение переменными токами (чрескожная электростимуляция); высокочастотная электротерапия (дарсонвализация, УВЧ – воздействие, индуктотермия); магнитотерапия (низкочастотная магнитотерапия, импульсная высокоинтенсивная магнитная терапия); электрические поля (инфитатерапия); светолечение (инфракрасное излучение, ультрафиолетовое излучение); ультразвук (высокочастотный ультразвук).

### **1.2.2 Мануальная терапия**

Термином «мануальная терапия» обозначают методы лечения заболеваний позвоночника и патогенетически связанных с ними

висцеральных, спинальных и церебральных нарушений с помощью ручного воздействия. [9]

Структурно-функциональная единица позвоночника - двигательный сегмент, состоящий из тел двух соседних позвонков, межпозвонкового диска, дугоотростчатых суставов, связок соответствующих мышц, нервов и сосудов.

Функция двигательного сегмента позвоночника определяется генетически обусловленным стереотипом, тесно связанным со всеми системами человеческого организма, в том числе и с внутренними органами. Нарушение на любом уровне может повлечь за собой функциональную блокаду двигательного сегмента, или обратимое ограничение подвижности в двигательном сегменте позвоночника в пределах его нормальной физиологической функции, являющееся результатом изменившегося взаиморасположения внутрисуставных соединительнотканных элементов, как правило, вследствие рефлекторной околосуставной миофиксации.

Все эти изменения фиксируются в кратковременной, а в последующем - и в долговременной памяти, формируя новый двигательный стереотип, который на первых этапах заболевания позволяет практически полностью компенсировать нарушенные болезнью функции.

Чтобы лечение больных с заболеваниями опорно-двигательного аппарата было эффективным, необходимо обязательно «перекодировать» образовавшийся в результате заболевания позвоночника или суставов патологический двигательный стереотип, который приспосабливает пациента к болезни (но не к здоровому образу жизни) в нормальный, способствующий быстрому выздоровлению пациента. Этого можно достичь, одновременно воздействуя на двигательный сегмент позвоночника и используя суставную мобилизационную и манипуляционную технику, направленную сразу на все звенья патогенеза (устранение функциональной блокады сустава, воздействие на мышцы, связки, фасции, нервно-сосудистые образования двигательного сегмента позвоночника, межпозвонковый диск).

Мобилизационная и манипуляционная техника включает специальные целенаправленные приёмы, которые позволяют:

- устранить ненормальное напряжение в мышцах, связках, капсулах суставов;
- улучшить артериальный кровоток, венозный и лимфоотток;
- корригировать осанку и функции внутренних органов.

### **1.2.3 Психотерапия**

Психотерапия - это система лечебного воздействия на психику организм человека, а также через психику на организм. Широкое и эффективное применение психотерапии обуславливается двумя клиническими предпосылками:

- 1) Прямое использование лечебного действия психотерапии при широком круге заболеваний, в этиопатогенезе которых психическому фактору отводится определяющая или же довольно существенная роль.
- 2) Лечебно-профилактическое значение психотерапии, учитывая психосоциальные реакции на соматические, в том числе на нервные болезни, их последствия, влияние специфических соматических расстройств на психологическое функционирование индивида, его поведение.

Цели, задачи, а также выбор методов психотерапии определяется индивидуальными клиническими характеристиками пациента и его болезни:

- личностные особенности пациента;
- роль психологических факторов в этиопатогенезе конкретного заболевания;
- нозологическая принадлежность болезни.

Клинический подход к проведению мероприятий психотерапии, помимо перечисленного выше, подразумевает выбор методов психотерапии, которые будут соответствовать различным организационным формам, в которых осуществляют психотерапию, т.е. учреждениям стационарного, полустационарного, амбулаторного, санаторного типов. [10]

В наши дни биопсихосоциальная модель болезни получает всё большее признание в здравоохранении и медицине. Биопсихосоциальная модель болезни заостряет вопрос о соотношении биологических, социальных и психологических воздействий в системе лечения различных заболеваний.

### **1.2.4 Виртуальная реальность**

Виртуальная реальность является уникальным инструментом в реабилитации пациентов с неврологическими заболеваниями. Так как возможны различные способы ее использования, и различные реабилитационные программы можно настраивать и менять, подстраиваясь под конкретного пациента при необходимости. Она обеспечивает «погружение» пациента в виртуальную среду, позволяя проводить различные физиотерапевтические тренировки, упражнения, действия которые недоступны в условиях стационара. Ведь для пациента происходящее на экране очков виртуальной реальности, начинает восприниматься, как реальное. Физиотерапия играет ключевую роль в реабилитации пациентов с неврологическими заболеваниями. Физиотерапия в реабилитации обычно направлена на укрепление и переподготовку мышц, чтобы восстановить утраченные функции конечностей и улучшить качество жизни. Применение дополненной или виртуальной реальности мало изучено, но первичные исследования показывают, что их применение может значительно помочь пациентам. Введение игровых и соревновательных элементов может также

сделать реабилитацию интересной и нескучной, что должно дополнительно мотивировать пациентов выполнять задачи, поставленные перед ними.

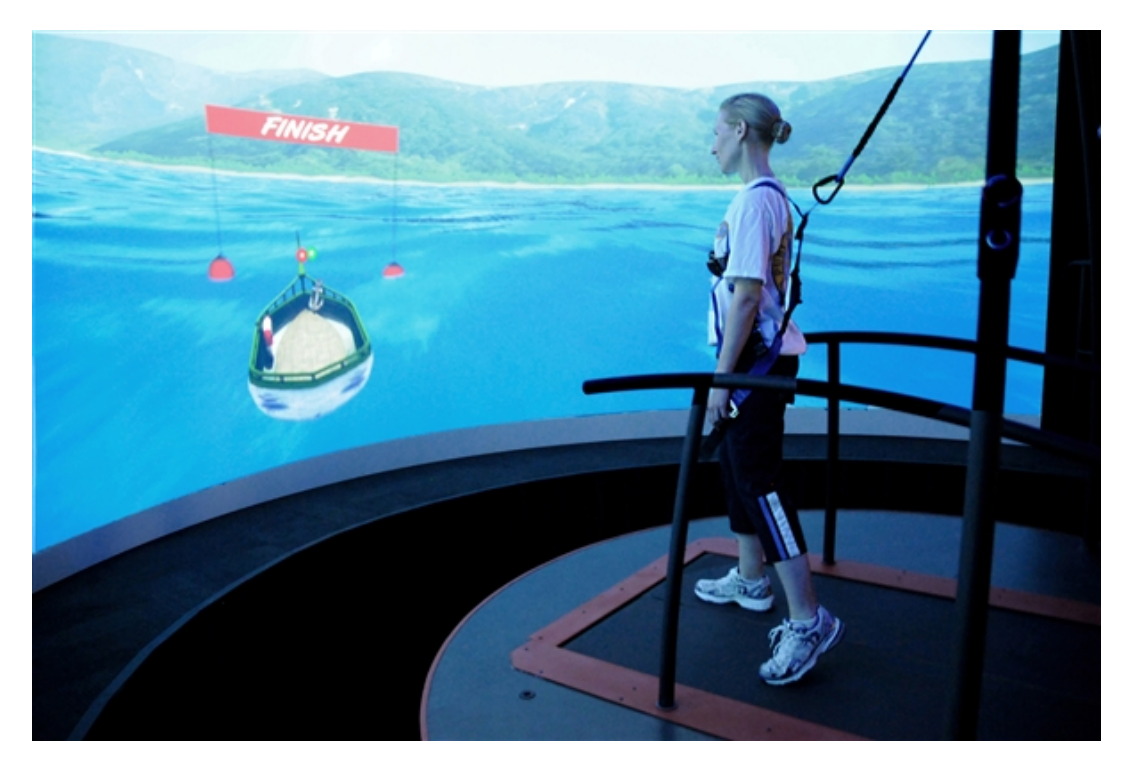

Рисунок 2 - Система CAREN [11]

Например, ученые из голландской компании Motek Medical разработали инновационную систему виртуальной реальности, которая позволяет врачам анализировать равновесие, движение и координацию. [11]

Система CAREN или Computer Assisted Rehabilitation Environment это среда реабилитации при поддержке компьютера. Система CAREN состоит из платформы, позволяющей двигаться с 6-ю степенями свободы, она может поворачиваться вверх, вниз, вправо и влево. Основа - это беговая дорожка, окруженная камерами motion capture, работающими в реальном времени, данные отслеживания движений синхронизируются с визуальным окружением и звуком. Пациента просят пройти вниз по дорожке, управлять лодкой, пройти через аэропорт или любое другое типичное место без опасений получить травму и без ограничений на мониторинг специалиста. [12]

Польская компания Virtual Reality Rehabilitation использует для реабилитации пациентов различные технические устройства, такие как Kinect, Wii, Leap Motion. На основе Kinect они разработали собственное приложение SeeMe. SeeMe - это разработанная для ПК, инновационная, всесторонняя, контролируемая врачом система упражнений и диагностики. SeeMe призвана помочь процессу реабилитации и отслеживать прогресс пациентов. Она улучшает координацию, баланс, мышечную силу, диапазон движения, время реакции, память - количество различных приложений увеличивается с обновлениями их системы. [13]

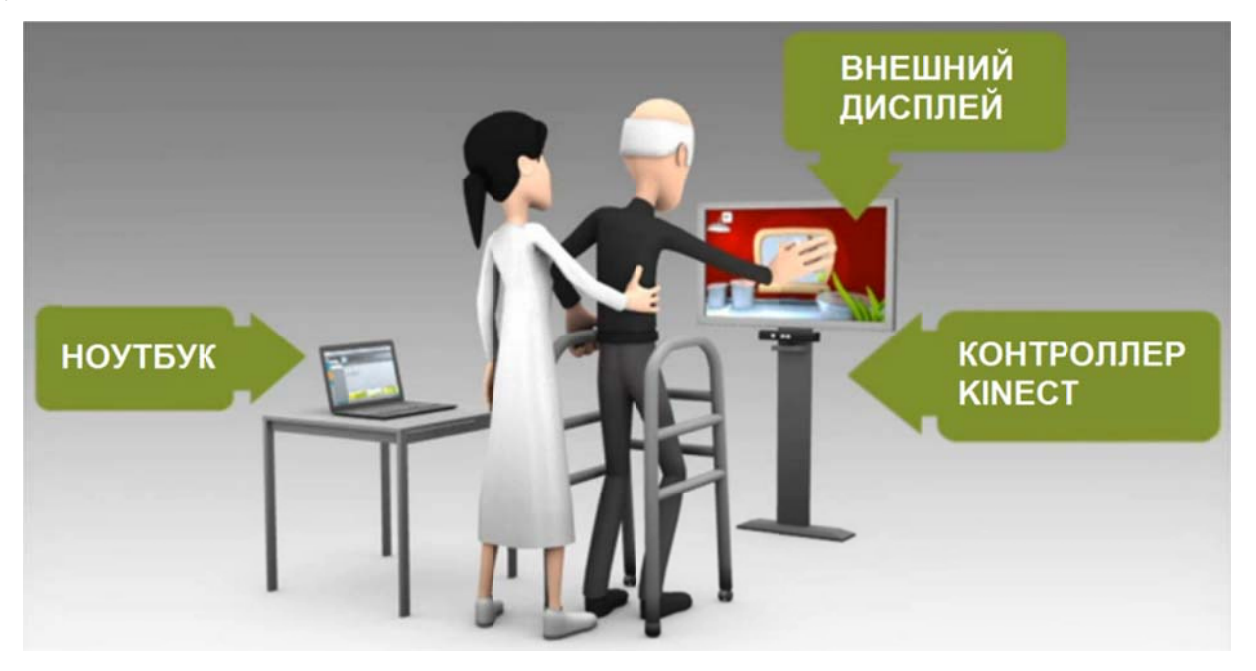

Рисунок 3 - Визуализация процесса реабилитации с помощью программы нок 3 - Визуализация процесса реабилитации с помощью программы<br>SeeMe [13]<br>SeeMe отличается от большинства других систем видеозахвата SeeMe<sup>[13]</sup>

несколькими аспектами: никакие маркеры, провода или монохроматический фон не требуются; система использует распознавание движений, а не только распознавание цвета, тем самым устраняя необходимость в специальных цветных перчатках; система не нуждается в калибровке перед каждым сеансом; уникальной особенностью системы SeeMe является то, что производительность клиента может контролироваться «в режиме онлайн» и параметры виртуальных задач могут быть изменены даже в середине игры. Таким образом, задача может быть сделана проще или сложнее в соответствии с работой субъекта. Результаты, включая время движения, коэффициент успеха и параметры виртуальной игры, сохраняются и могут быть легко восстановлены. [14]

Главным преимуществом системы SeeMe является возможность адаптировать ее к индивидуальным потребностям, целям и научным интересам пациентов и врачей, которые используют данную систему. Примеры заданий приведены на рисунке 4. [15]

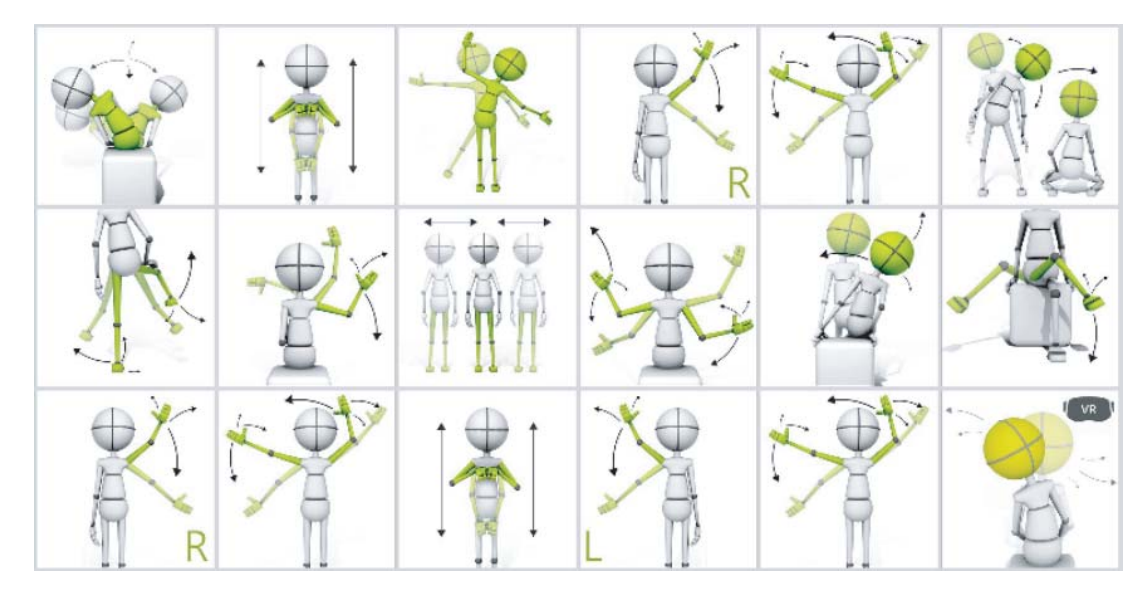

Рисунок 4 - Примеры заданий для системы SeeMe [15]

Такие же методы используют в испанской компании VirtualRehab, где на основе Kinect они создают игры для реабилитации пациентов с неврологическими заболеваниями. VirtualRehab - это продукт, который позволяет лечить различные функции при следующих патологиях: нейродегенеративные заболевания (рассеянный склероз, болезнь Паркинсона, болезнь Альцгеймера), нервно-мышечные расстройства (дистрофия, миопатия, амиотрофия и невропатия), нейрососудистые расстройства/травмы (инсульт и травматические повреждения мозга), а также для тренировки мобильности пожилых людей. [16]

VirtualRehab - это самое первое виртуальное программное обеспечение для реабилитации, которое классифицируется как медицинское устройство, зарегистрированное как класс I, и получает знак CE, соответствующий нормативной системе директив Европейского Союза по медицинским устройствам.

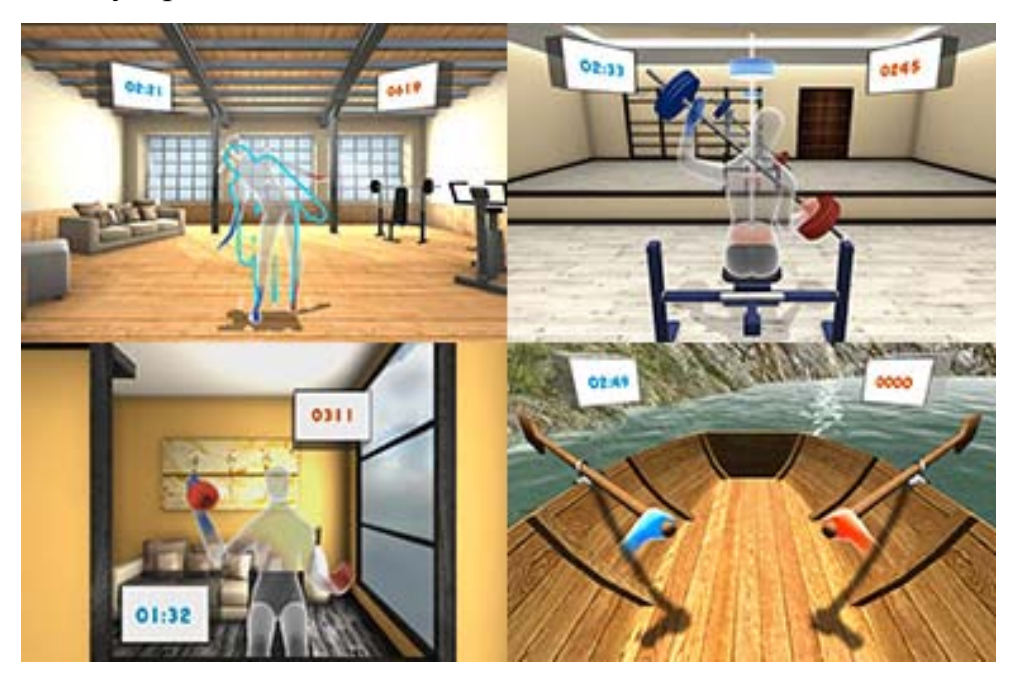

Рисунок 5 - Реабилитационные игры VirtualRehab [16]

На вопрос об общей эффективности применения виртуальной реальности в реабилитации пациентов с неврологическими заболеваниями можно ответить вполне утвердительно. Например, суть одного эксперимента по реабилитации [17] заключалась в том, что исследуемый пациент находился в кресле перед экраном и при этом манипулировал своей здоровой рукой. На экране одновременно с этим изображалось, как пациент выполняет те же манипуляции, однако другой, в данном случае поврежденной, рукой. Чтобы получить наибольший эффект цвет одежды пациента на экране модулировался в соответствии с реальной одеждой. Во время занятий пациент выполнял здоровой рукой те действия, которые не мог выполнить в реальности поврежденной рукой, но поскольку он видел на экране, как поврежденная конечность участвует в этом процессе, он тем самым получал положительное подкрепление в виде визуального эффекта от своей деятельности.

Следующий этап реабилитации включал в себя подражание действиям поврежденной конечностью, которые воспроизводились на экране. Это

означает, что на экране демонстрируются манипуляции, которые выполняются здоровой рукой, а пациент должен был пытаться повторять данные действия своей поврежденной рукой. В процессе выполнения задания пациент мог, как наблюдать за своими успехами в имитации, так и не видеть тех действии, которые совершает его поврежденная рука. Задания представлялись в игровом материале - перемещение шаров в мишень, ловля шаров. Специалисты фиксировали все результаты и изменения в неврологическом и психическом статусе пациентов с помощью клинических шкал. По итогам работы с этим методом авторы отметили высокую продуктивность, так как восстановительный потенциал пациентов, которые пережили инсульт, увеличился на 20-23%, помимо э того, демонстрировалось значительное улучшение когнитивных процессов, таких как непроизвольное и произвольное внимание. Было отмечено снижение выраженности эмоциональной дезадаптации в виде тревожных и депрессивных переживаний. Авторами статьи отдельно отмечается высокая мотивированность пациентов к реабилитационным занятиям с виртуальной реальностью, так как помимо внешней привлекательности они имеют личностную направленность на каждого конкретного пациента, имитируя их внешность, особенности поведения и т.д. На рисунке 6 изображен процесс реабилитации пациента с поврежденной рукой. [18]

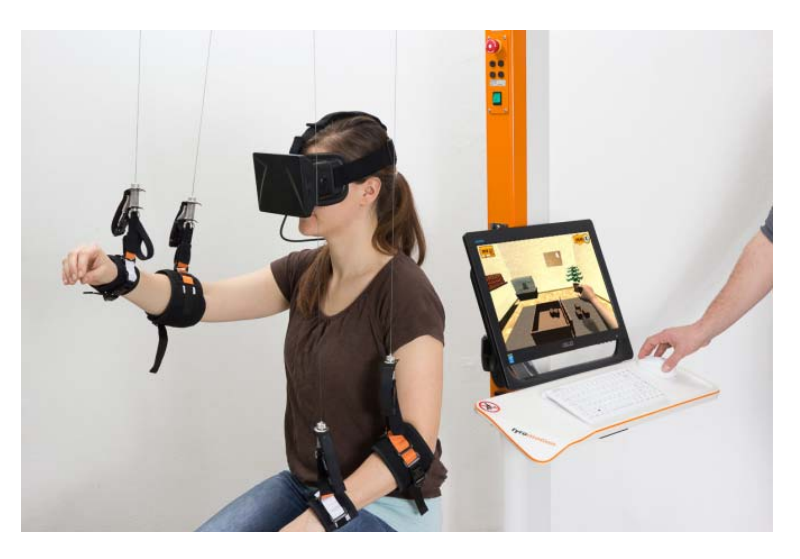

Рисунок 6 - Реабилитация пациента с поврежденной рукой [18]

В другой статье [19] описываются три пациента, двое мужчин и женщина (условно названные ML, LE и DK), которые находились в хронической фазе после инсульта, принимали участие в двухнедельной учебной программе, включая задачи на ловкость на реальных объектах и упражнения виртуальной реальности. Использование виртуальной реальности предназначалось для улучшения диапазона движения, скорости движения, фракционирования и производства силы. Функция ML была наиболее нарушенной в начале вмешательства, но показала улучшение в области движения и скорости движения пальцев рук. LE улучшил фракционирование и диапазон движения пальцев рук. DK проделал наилучший результат, показав улучшение в диапазоне движения и силы большого пальца, скорости движения пальцев руки и их фракционирования.

В еще одном случае [20] в исследовании принимали участие 25 человек на 3-20 день после перенесенного ими церебрального инсульта. 18 больных образовали контрольную группу, которые были сопоставимы по тяжести инсульта, возрасту и временного периода после инсульта с основной группой больных. В основной группе исследуемых использовалась безмаркерная интерактивная система реабилитации виртуальной реальности с биологической обратной связью в реальном времени Nirvana, а в контрольной группе осуществлялась стандартная программа реабилитации. На фоне реабилитации в основной группе больных отмечалось уменьшение неврологического дефицита по шкале NIHSS на 39,1% против 24,4% в контрольной группе. Кроме того, в основной группе статистически достоверно отмечалось уменьшение тревоги, апатии и улучшение психомоторных функций. Также отмечалось у больных в основной группе повышенная мотивация на реабилитацию по сравнению с контрольной группой.

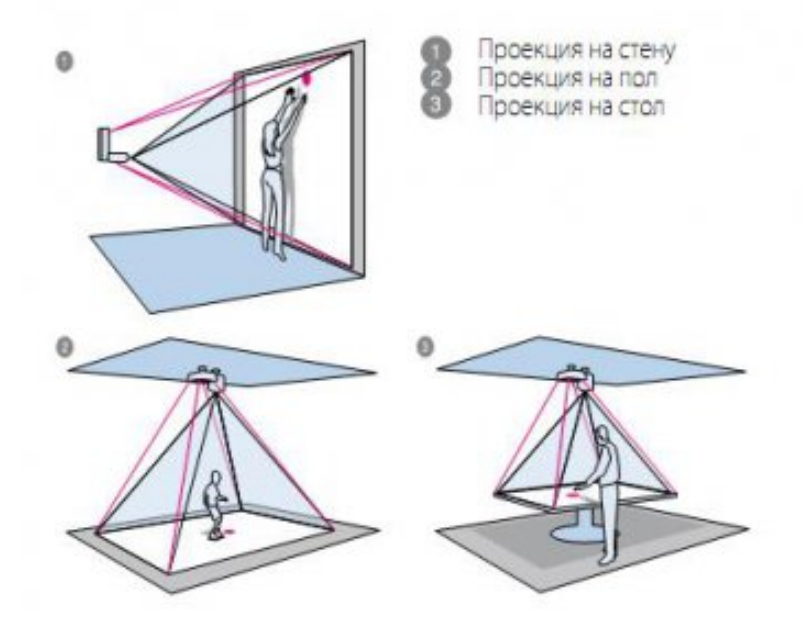

Рисунок 7 - Система для реабилитации Nirvana [21]

Почему нужно использовать именно Kinect для проведения физиотерапевтических тренировок? За последние несколько лет в области реабилитации резко возросли технологии. Это стало возможно благодаря доступности технологий. Датчики в здравоохранении становятся все более распространенными, и их способность обнаруживать даже самые маленькие движения в последнее время делает их очень привлекательными. Датчики способны к автоматизации, крупномасштабному мониторингу и измерению параметров, связанных со здоровьем. Они способны диагностировать, лечить и контролировать пациентов и предоставлять клиницистам ранние предупредительные знаки для потенциальных проблем. Они также могут обеспечить более объективную обратную связь, чем клиницист, который субъективно указывает, как тело пациента находится в пространстве. В частности, одним из устройств, который разрабатывался в течение последних нескольких лет, является Microsoft Kinect, и он развивается в весьма реальный вариант реабилитации. А виртуальная реальность позволяет обеспечить «погружение» пациента в виртуальную среду с целью ускорения адаптации и восстановления организма пациента в возникающих условиях, хоть и виртуальных. [16]

Использование виртуальной реальности обуславливается тем, что она дает нам реакции, которые влияют на поведение при регистрации физиологических и кинематических ответов. Виртуальная реальность обеспечивает обратную связь, позволяющую перенести сложность физического мира в контролируемую среду лаборатории. Виртуальная реальность дает нам возможность отойти от редукционизма к измерению естественного движения в естественных сложных средах. В целом, виртуальная реальность позволяет нам создать синтетическую среду с точным контролем большого количества физических переменных, связь с пациентом в реальном времени, контроль и согласованность стимулов, модификации стимулов и ответов, которые зависят от физических возможностей пациента, а также безопасность среды тестирования и обучения. [22]

В итоге, после обзора литературы по теме применения виртуальной реальности для реабилитации, были сформулированы следующие требования к разрабатываемой системе для БОС-тренинга:

- Сигналом обратной связи должен формироваться на основе изменения пространственных координат тела;
- Видеозахват тела и рук должен осуществляться независимо друг от друга;
- Сценарий БОС-тренинга должен быть настраиваемым;
- Существует возможность создания двух типов игровых сценариев:
	- Реабилитация простых двигательных функций
	- Обучение пациентов правильным навыкам поведения

#### **Глава 2. Материалы и методы**

#### **2.1 Виртуальная реальность**

Виртуальная реальность - это мир, состоящий из объектов и субъектов, который создается техническими средствами и передается человеку через ощущения, такие как слух, обоняние, зрение, осязание. Виртуальная реальность может имитировать и воздействие, и реакции на воздействие. Для того чтобы создать убедительный комплекс ощущений реальности, компьютерный синтез реакций и свойств ВР происходит в реальном времени. [23]

Также для этого объекты виртуальной реальности должны вести себя как можно ближе к реальному поведению аналогичных предметов. Взаимодействие человека с данными объектами происходит в согласии с реальными законами физики, например, гравитация, отражение, столкновение с предметами.

Системы «виртуальной реальности» - это устройства, наиболее полно имитирующие взаимодействие с виртуальной средой по сравнению с обычными компьютерными системами при помощи воздействия на имеющиеся у человека органы чувств.

В современном мире есть несколько типов систем, которые обеспечивают формирование, а также вывод изображения в виртуальной реальности:

### • MotionParallax3D дисплеи

Данные системы формируют у человека иллюзию объёмного изображения путем вывода на один или же несколько дисплеев специально сформированных проекций объектов виртуальной среды, которые генерируются исходя из информации о положении глаз человека. Изображение на дисплеях соответствующим образом меняется при

изменении положения глаз человека относительно дисплеев. Обеспечение вывода стереоизображения в данных системах достигается использованием стереодисплеев, задействуя при этом стереоскопическое зрение. В таких системах используются специальные системы для трекинга (отслеживания) координат глаз человека в пространстве.

### Виртуальный ретинальный монитор

Подобные устройства обеспечивают формирование изображения прямо на сетчатке глаза человека. Таким образом, он видит изображение, которое «висит» перед ним в воздухе. Такие устройства можно отнести скорее к системам дополненной реальности, так как виртуальные объекты накладываются на изображение объектов реального мира. Однако, при соблюдении определенных условий (например, довольно широкое покрытие сетчатки глаза изображением, комната с отсутствием освещения) данные устройства могут использоваться, чтобы «погрузить» человека в виртуальную реальность.

Шлем или очки виртуальной реальности (HMD - display)

В наши дни шлемы виртуальной реальности - это скорее очки, а не шлем, которые состоят из одного или же нескольких дисплеев, на которые выводятся изображения для правого и левого глаза, системы линз для корректировки геометрии изображения, и системы трекинга, позволяющую отслеживать ориентацию шлема в пространстве. Системы трекинга, использующиеся в шлемах виртуальной реальности, основываются на использовании акселерометров, гироскопов и магнитометров. Для шлема или очков виртуальной реальности важными характеристиками являются точность работы системы трекинга при отслеживании движений головы человека, широта угла обзора, время задержки между изменением положения головы в пространстве и выводом соответствующего изображения на дисплеи. В данной работе мы будем использовать именно этот тип системы вывода изображения в связи с доступностью метода.

### **2.2 VR Shinecon**

Суть применения виртуальной реальности заключается в том, что информация, которая поступает на органы чувств человека, является подменой, которая генерируется компьютером. Из этого можно сделать вывод, что самой важной частью в аппаратным комплексе является средство вывода изображения. Наиболее доступным и популярным средством вывода являются очки виртуальной реальности. Суть их работы заключается в применении двух экранов для формирования изображения, что подразумевает наличие отдельного экрана для левого и правого глаза. И каждый глаз видит соответствующий кадр стереопары. В данной работе были представлены очки виртуальной реальности VR Shinecon, которые используют технологию Google VR. Выбор на основании соотношении качества и цены, а также требований, которые предъявляются к очкам виртуальной реальности. [24]

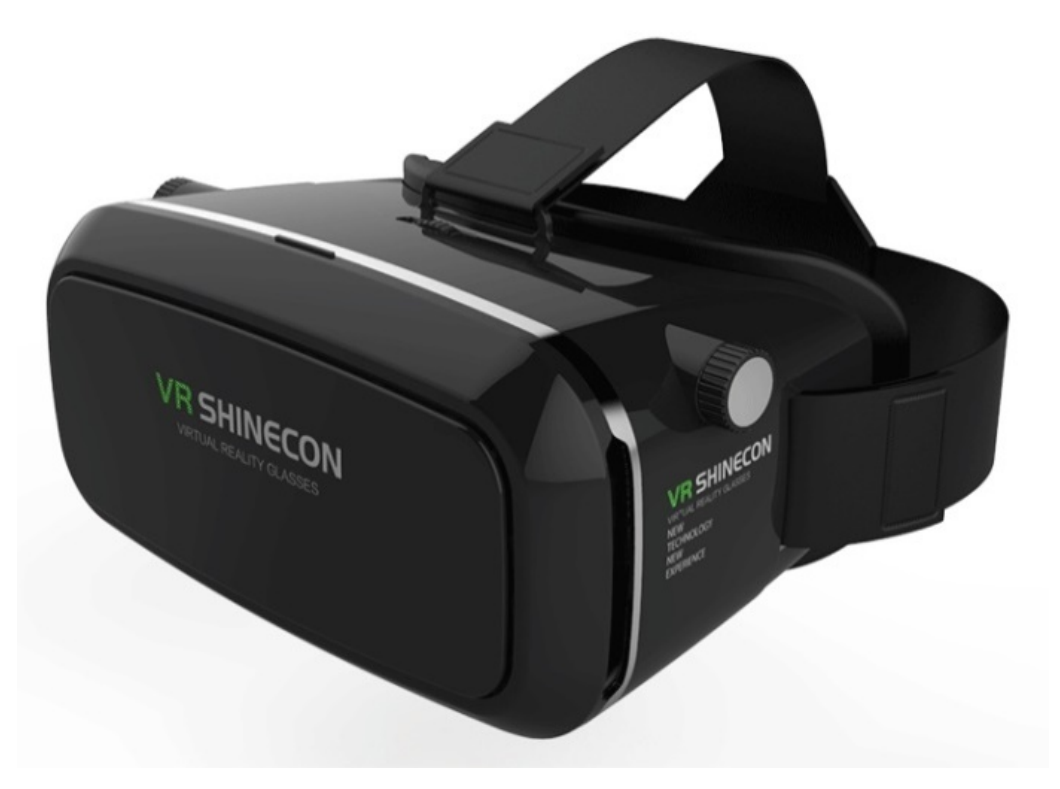

Рисунок 8 - VR Shinecon [24]

Очки виртуальной реальности VR Shinecon обладают следующими достоинствами, по сравнению с другими аналогами:

Область видимости

Для очков виртуальной реальности одной из самых важных характеристик является область видимости, ведь чем больше будет область обзора очков, тем больше будет «погружение» в виртуальную реальность. У очков VR Shinecon угол обзора составляет 110 градусов, благодаря чему задействуется периферическое зрение человека. Совокупность использования стереоскопического эффекта и системы трекинга движений головы человека обеспечивает полноценное «погружение».

Трекинг движений головы

В основе VR Shinecon используется смартфон, который позволяет отслеживать движения головы человека с помощью гироскопа, встроенного в смартфон. Гироскоп обладает весьма высокой точностью реакции на изменение положения смартфона в пространстве.

• Передача объемного изображение с помощью технологии side-by-side

Очки виртуальной реальности VR Shinecon создают стереоскопический 3D эффект с достаточной глубиной, параллаксом и масштабом. Под параллаксом понимается изменение в зависимости от положения наблюдателя видимого положения объекта относительно удалённого фона. Данный эффект возможен благодаря применению горизонтальной стереопары side-by-side. Суть заключается в том, что для каждого глаза на отдельный дисплей выводится соответствующее изображение, которое корректируется при помощи системы линз. Подобный метод передачи изображения связан с естественным восприятием изображения глазами человека, иначе говоря, бинокулярным зрением.

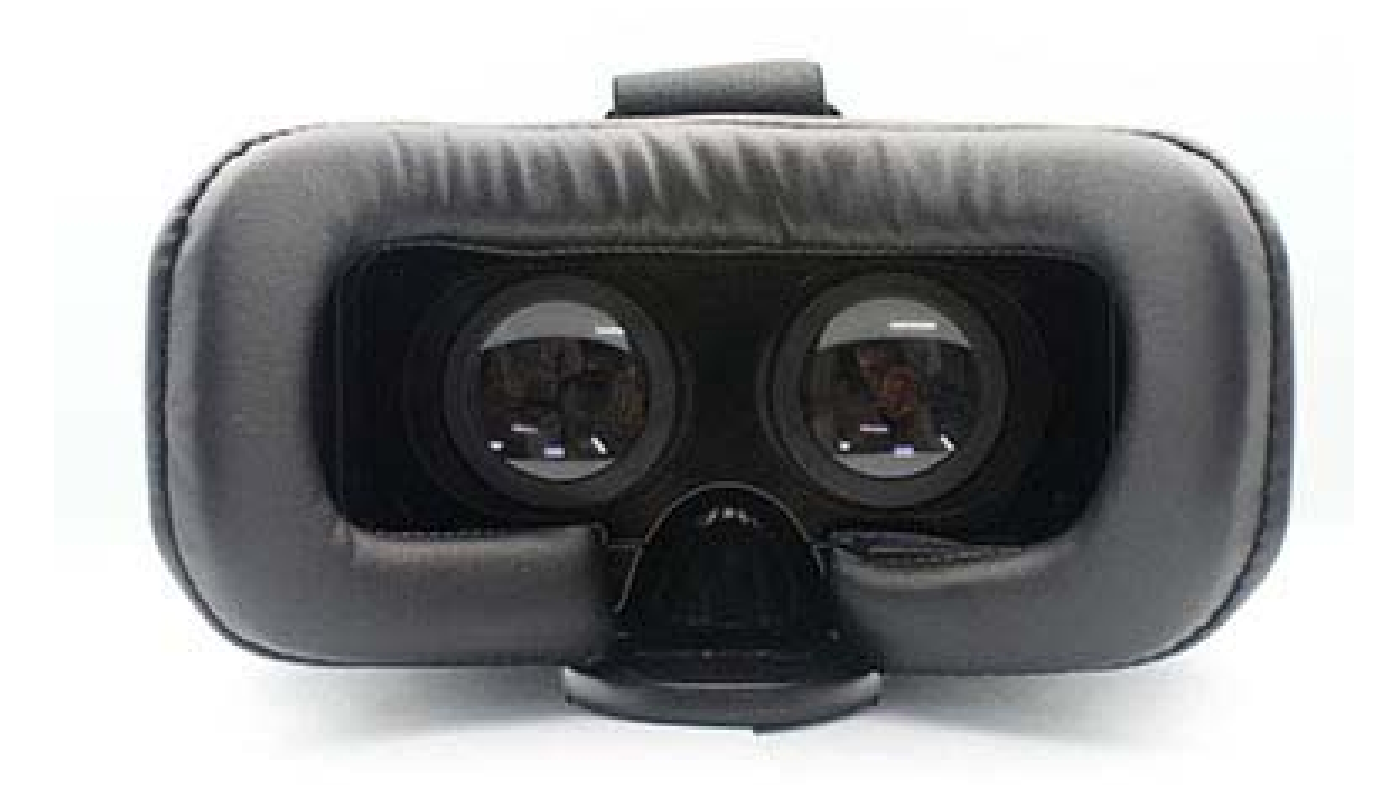

Рисунок 9 - Внутренний вид Shinecon [24]

Доступность и портативность

Очки виртуальной реальности VR Shinecon спроектированы для долгого использования, а значит, они обеспечивают максимальный комфорт для пользователя. Выбор данных очков обусловлен высоким качеством, а также доступной ценой. Так же их удобство состоит в ненадобности использования каких-либо проводов, то есть они полностью автономны.

### **2.2 Kinect**

Kinect - это бесконтактный сенсорный контроллер, который был представлен первоначально для консоли Xbox 360, но значительно позднее был представлен и для персональных компьютеров под управлением операционной системы Windows. Разработан Kinect был компанией Microsoft. [25]

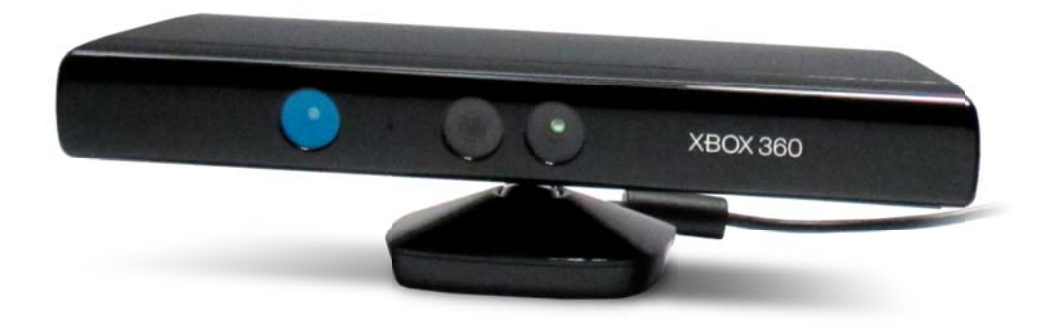

Рисунок 10 - Контроллер Kinect [25]

без помощи контактного контроллера лишь через устные команды, позы тела, а также показываемые рисунки или объекты. [26] Контроллер Kinect позволяет пользователям взаимодействовать с ним

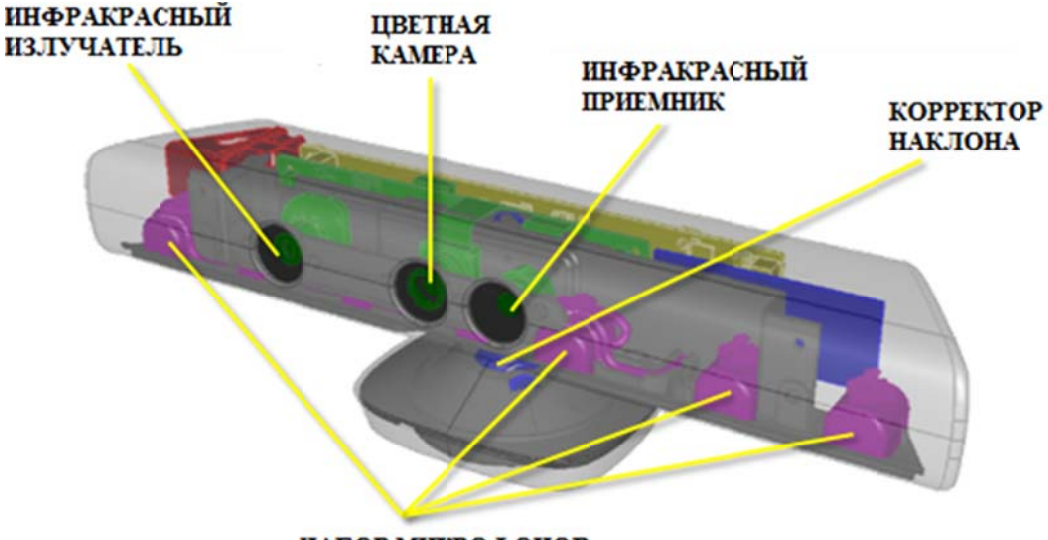

НАБОР МИКРОФОНОВ

Рисунок 11 - Внутреннее устройство сенсора [26]

Контроллер Kinect состоит из:

- $\bullet$ Инфракрасный излучателя. Излучает инфракрасные лучи, попадающие, отражаясь от предметов, назад в контроллер в инфракрасный приемник.
- $\bullet$ Инфракрасный приёмника. Собирает отраженные от предметов лучи и преобразует их в расстояние от контроллера до объекта. На основании данного измерения стоится матрица расстояний. Таким образом строится матрица расстояний. Максимальное разрешение контроллера составля яет 640x4 480.
- Цветной камеры. Позволяет захватывать видео с разрешением максимально равным 1280x960 и 12 кадрами в секунду. Угол обзора камеры составляет 43 градуса по вертикали и 57 градуса по горизонтали.
- Набора микрофонов. Позволяет определять местоположение источника звука, а также направление звуковых волн с помощью четырех встроенных микрофонов. Помимо этого, обеспечивается подавление эха и уменьшение шумов благодаря встроенному обработчику звуковых сигналов.
- Корректора наклона. Благодаря ему возможно программно настраивать наклон сенсора контроллера в диапазоне от -27 градусов до +27 градусов по вертикали.

Возможности контроллера Kinect:

- Трекинг человеческой фигуры
- Трекинг лица
- Распознавание речи

На выходе контроллер Kinect имеет три потока данных: видеопоток, аудиопоток, а также данные дальномера. Для того, чтобы использовать возможности контроллера Kinect нужно выбрать необходимый сенсор и далее инициализовать потоки данных, которые требуются. Одновременно к компьютеру возможно подключение до четырех сенсоров.

Отслеживание человеческой фигуры - это функция, с помощью которой контроллер Kinect может распознать фигуру человека, а также и его движения. Контроллер позволяет определять в поле зрения сенсора одновременно до шести человек. Однако, сбор детальной информации возможен только для двух человек. [27]

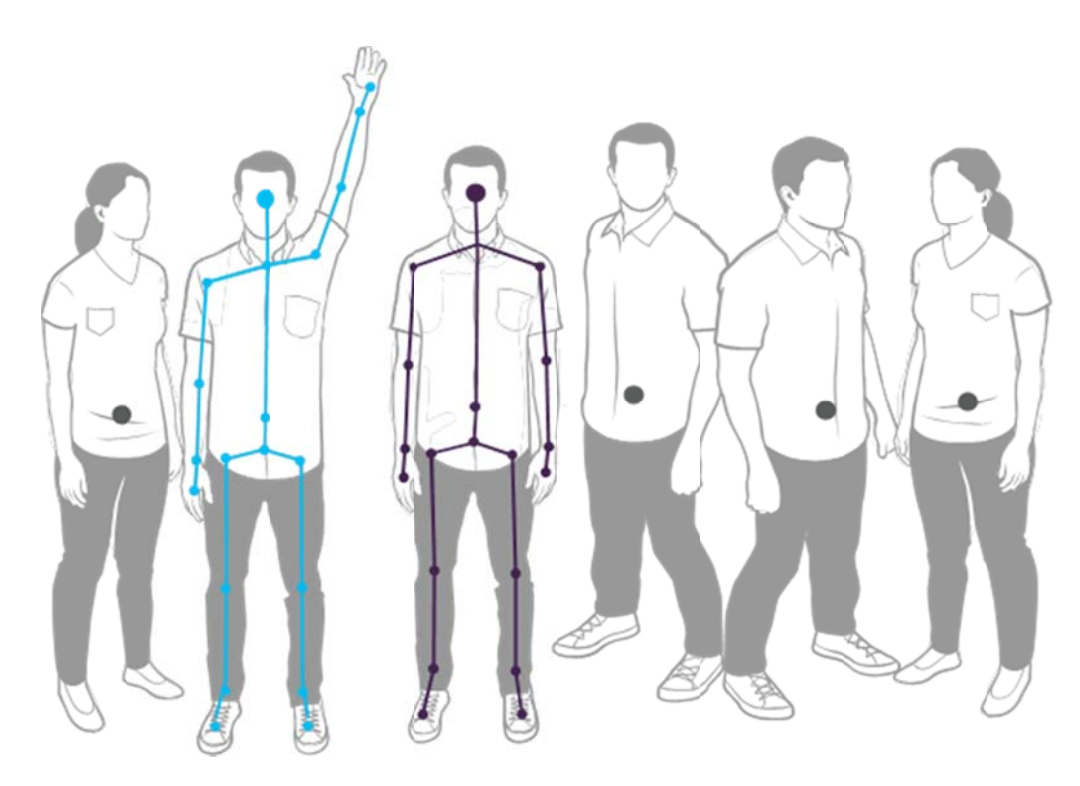

Рисунок 13 - Отслеживание человеческой фигуры [27]

## **2.3 Un nity**

инструмента Unity Engine. Unity Engine представляет из себя инструмент для разработки приложений и игр, который работает под операционными системами Windows, Linux, Android OS, iOS, WebGL. [28] Виртуальное окружение реализовано при помощи программного

настраиваемым и состоящим из различных окон, что позволяет производить отладку приложения прямо в редакторе. Поддерживаемые сценарные языки: C#, JavaScript и Boo. Редактор Unity обладает простым и понятным интерфейсом, легко

представляют собой файлы, в которых содержаться отдельные виртуальные окружение со своими объектами, сценариями и настройками. Данные уровни могут содержать в себе не только объекты, но и пустые объекты, то есть не имеющие модели. В свою очередь объекты состоят из набора компонентов, с которыми уже и взаимодействуют скрипты. Объекты обладают названиями, Деление проекта в Unity происходит на сцены, или уровни, которые причем допускается наличие двух и более объектов с одинаковыми названиями. У объекта может быть метка и слой, на котором он должен отображаться. Например, у любого объекта должен быть компонент Transform, который хранит координаты местоположения, поворота и размера объекта по всем трем плоскостям.

 Достоинством редактора Unity является поддержка физики твёрдых тел и ткани, а также физики типа Ragdoll - «тряпичная кукла». В редакторе имеется система наследования объектов - это означает, что дочерние объекты будут повторять все изменения поворота, позиции и масштаба родительского объекта. Скрипты в редакторе Unity прикрепляются к объектам в виде отдельных компонентов.

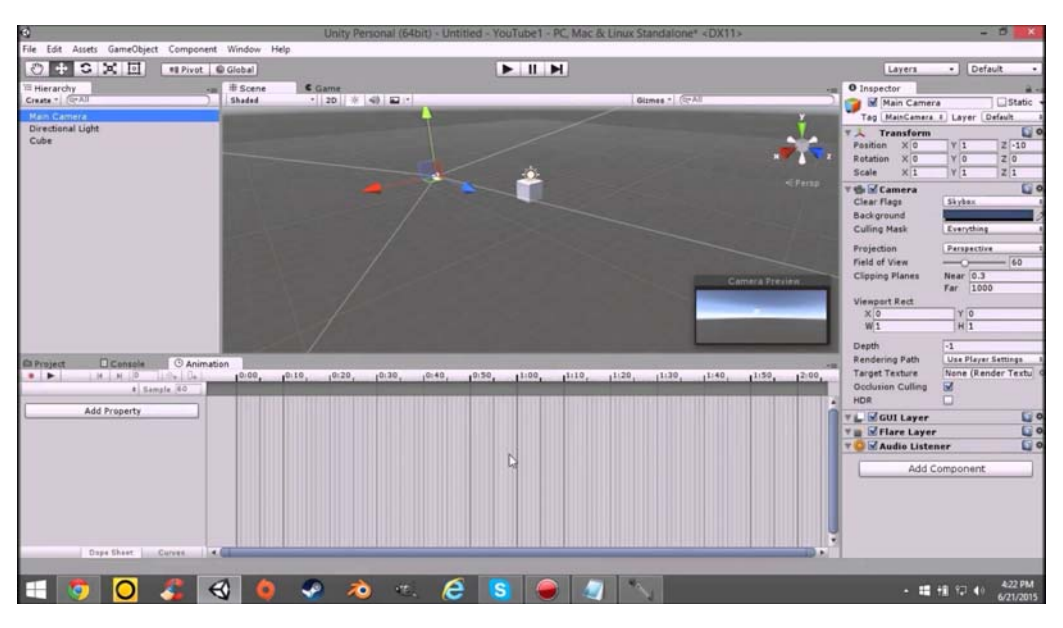

Рисунок 14 - Интерфейс Unity Engine

## **2.4 Leap Motion**

Leap Motion - это технология, которая заключается в захвате движения для взаимодействия между человеком и компьютером. Сам прибор, основанный на технологии Leap Motion, представляет собой USB устройство небольших размеров, подключаемое к персональному

компьютеру, которое располагается рабочей частью вверх, создавая тем самым 3D-область взаимодействия объемом равным примерно 227 дециметрам кубическим. [29]

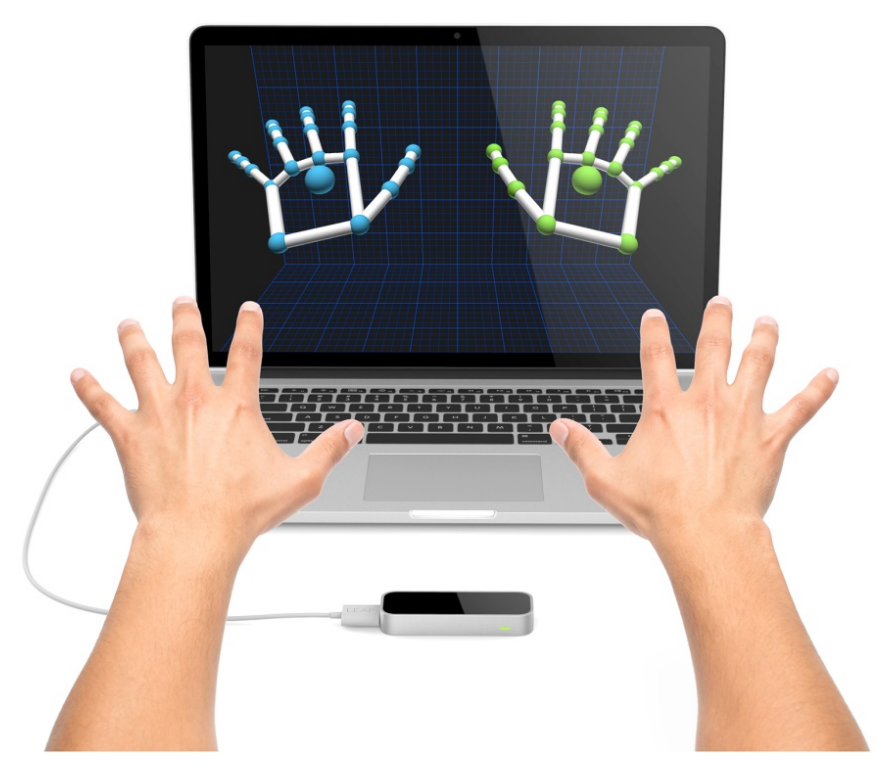

Рисунок 10 - Пример работы контроллера Leap Motion [30]

Контроллер Leap Motion позволяет отслеживать движения обеих рук и всех десяти пальцев во время их перемещения в воздухе между персональным компьютером и пользователем. Данный контроллер обладает довольно небольшими размерами - 7,5 сантиметров в длину и 3 сантиметра в ширину. Передняя панель корпуса контроллера имеет стеклянное покрытие для того, чтобы обеспечить эффективную работу датчиков. Задняя панель корпуса контроллера прорезинена для того, чтобы предотвратить ее скольжение по рабочей поверхности.

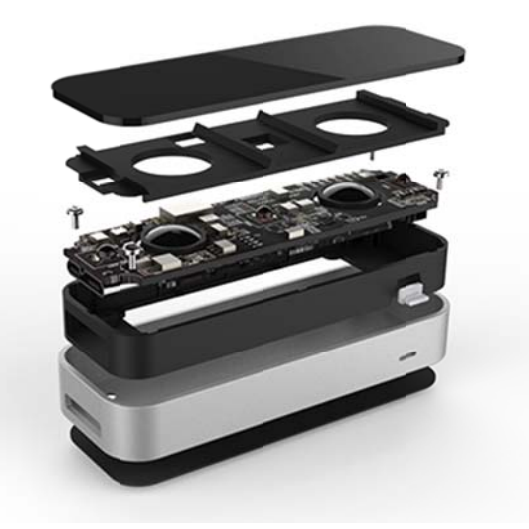

Рисунок 11 - Устройство Leap Motion [31]

Устройство состоит из двух камер и трех инфракрасных светодиодов. Эти светодиоды излучают инфракрасный свет с длиной волны 850 нанометров, которая находится за пределами спектра видимого света. USB-контроллер считывает данные датчика в свою локальную память и выполняет любые необходимые настройки разрешения изображения. Затем эти данные передаются через USB в программу отслеживания Leap Motion на персональный компьютер. [31] С аппаратной точки зрения, контроллер Leap Motion довольно прост.

### **Глава 3. Результаты**

Как было уже сказано, при реабилитации пациентов с неврологическими заболеваниями наиболее эффективно использование нескольких методов, так как одного универсального не существует. Следовательно, необходимо адаптировать различные упражнения лечебной физкультуры, направленные на улучшение координации и двигательной функции у пациентов, для виртуальной среды.

Сначала был разработан комплекс не сложных упражнений, выполняемых пациентом в виртуальном окружении. При этом пациент будет видеть свою фигуру, перенесенную в среду камерой Kinect, с помощью очков виртуальной реальности VR Shinecon, и тем самым будет обеспечиваться биологически обратная связь. Предложены следующие упражнения с использованием камеры Kinect:

- Сидя на стуле наклоны туловища вправо и влево;
- Сидя на стуле поочередные подъемы ног вперед;
- Сидя на стуле поочередные подъемы рук над собой;
- Сидя на стуле поочередное сгибание и разгибание рук, отведенных в стороны, в локте;
- В положении стоя поочередное поднятие рук прямо перед собой;
- В положении стоя, положив руки на бок, поочередное скручивание тела вправо и влево;
- В положении стоя поочередное отведение ног влево и вправо под небольшим углом;
- В положении стоя поочередное поднятие ног на небольшую высоту;

Используя камеру Leap Motion, возможна тренировка мелкой моторики рук у пациентов. Для этого предложены следующие упражнения:

 Сгибание одних и тех же пальцев одновременно на правой и левой руке;

42

- Поочередное складывание колец из большого и других пальцев;
- Сгибание всех пальцев поочередно на левой и правой руке;
- Поочередное отведение пальцев рук друг от друга;

Далее сценарии для тренировки усложняются. В первом сценарии виртуальная среда представлена в виде крутящегося вокруг своей оси шара с дорогой, на которой расположены препятствия. Биологическая обратная связь обеспечивается при помощи камеры Kinect. Пациент видит в очках свой «аватар», ему в этом сценарии необходимо поднимать ноги, тем самым реагируя на появляющиеся в виртуальной среде препятствия, то есть избегать их. Данный сценарий направлен на тех пациентов, которые имеют проблемы с ходьбой, сохранением равновесия при ходьбе. Скорость движения и количество препятствий можно настраивать, таким образом меняя сложность индивидуально для каждого пациента.

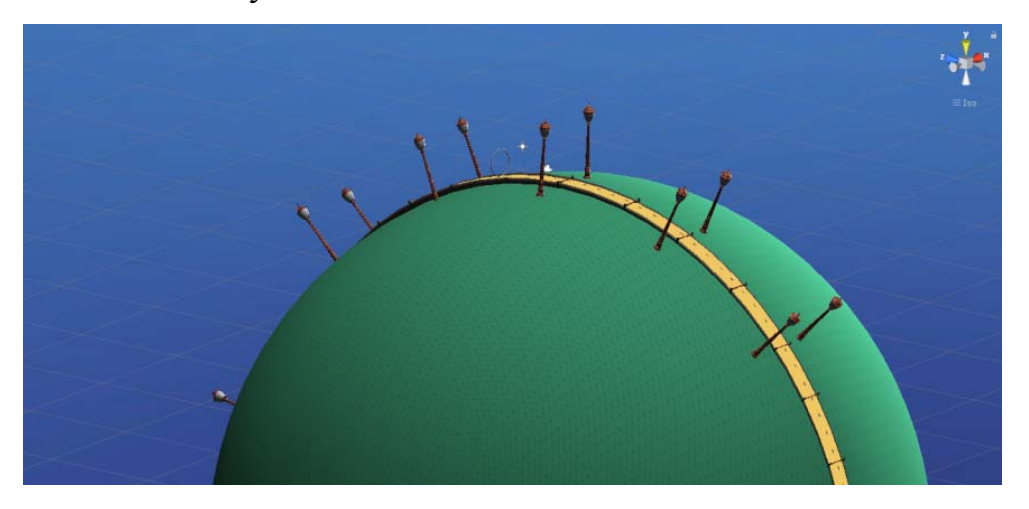

Рисунок 12 - Виртуальная среда для первого сценария

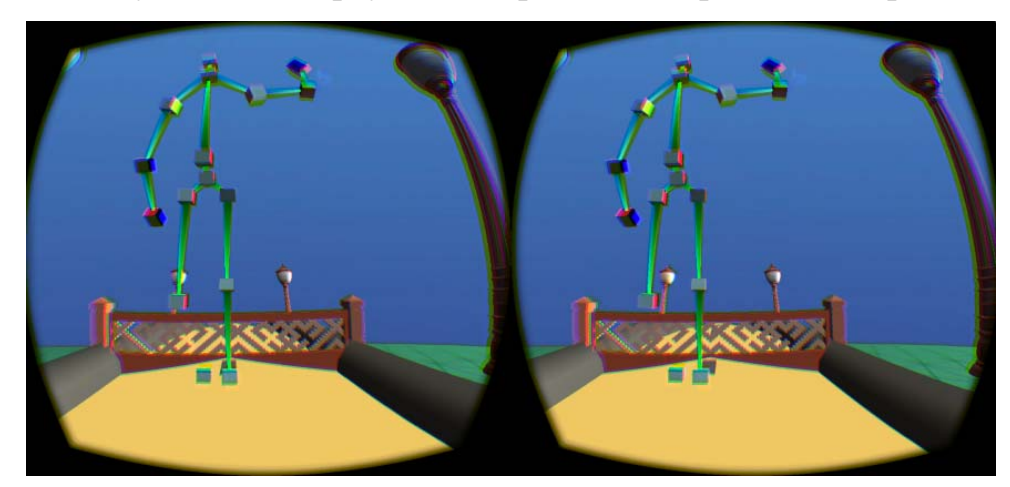

Рисунок 13 - Процесс тренировки в первом сценарии

В следующем сценарии используется камера Leap Motion для обеспечения биологически обратной связи. Если первый сценарий был направлен на реабилитацию двигательных функций пациента, то этот направлен на обучение пациентов правильным навыкам поведения в различных ситуациях. Виртуальная среда представляется в виде нескольких комнат, по которым пациент может передвигаться. В комнатах симулируются различные условия из реальной жизни, в которых пациенту необходимо принять верное решение, взаимодействуя с виртуальной средой.

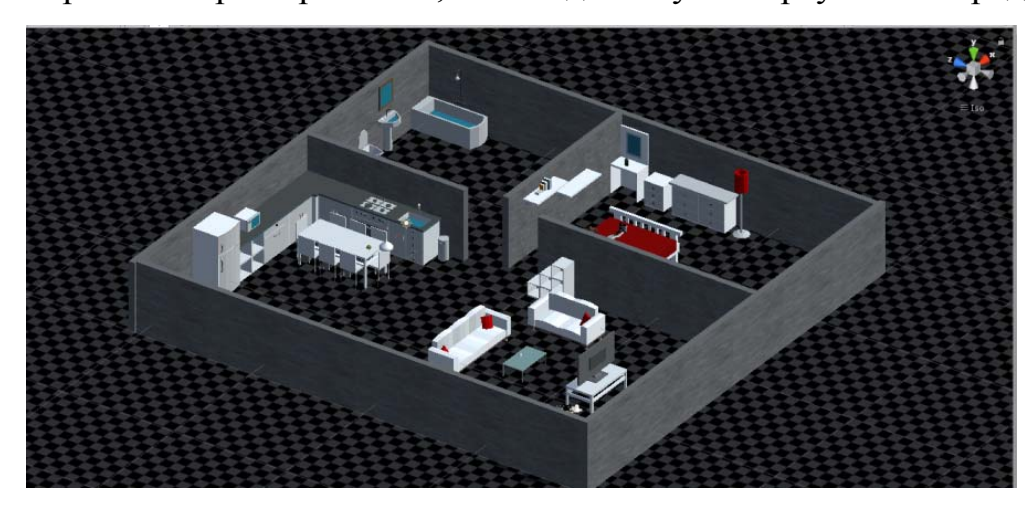

Рисунок 14 - Виртуальная среда для второго сценария

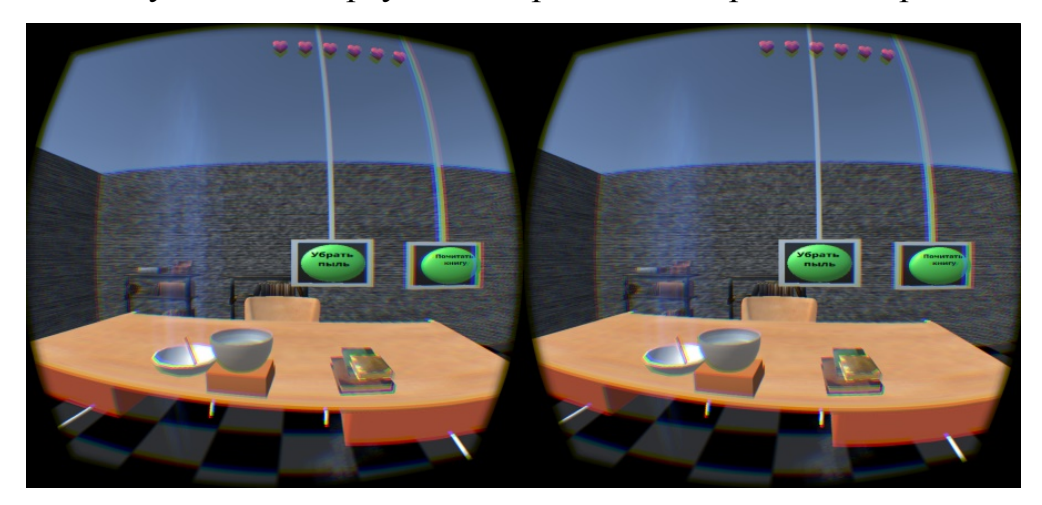

Рисунок 15 - Пример вариативной ситуации

На основании второго сценарии были разработаны дополнительные сценарии. Например, пациент видит свои руки в виртуальной среде. Перед ним возникают 3 кнопки с различными знаками и цифрами от 1 до 9. Возможные знаки: треугольник, квадрат, круг и крест. Вместе с этим появляется надпись, сообщающая какой рукой, и какого элемента

необходимо коснуться. Например, «Правая, семь». За правильные действия начисляются очки, за неверные действия снимаются. Используется камера Leap Motion.

Для тренировки координации движений рук предлагается еще один сценарий: в виртуальной среде находятся 10 кнопок, пронумерованные от 1 до 10. 5 слева и 5 справа для соответствующих рук. Перед пациентом возникает последовательность чисел (сложность зависит от количества чисел), и ему необходимо в этой же последовательности нажать соответствующие кнопки. Используется камера Leap Motion.

# **Глава 4. Финансовый менеджмент, ресурсоэффективность и ресурсосбережение**

# **4.1 Оценка коммерческого потенциала и перспективности проведения научных исследований с позиции ресурсоэффективности и ресурсосбережения**

### **4.1.1 Потенциальные потребители результатов исследования**

В ходе данной работы мне необходимо было исследовать различные способы реабилитации пациентов с неврологическими заболеваниями, в том числе способы применения виртуальной реальности, и разработать программу тренировок и упражнений для системы виртуальной реальности с использованием системы бесконтактного захвата движений Kinect, предназначенной для реабилитации пациентов с неврологическими заболеваниями.

Под целевым рынком понимаются те сегменты рынка, на которых будет потом продаваться сама разработка. А сегмент рынка - это выделенная особым образом его часть, под которой имеются в виду различные группы потребителей, для которых характерны общие признаки. Для начала можно выделить общую область применения разработки - медицинская сфера, так как в исследовании используется медицинское оборудование. Данное оборудование будет использоваться для исследования и реабилитации пациентов, следовательно, более узкая область - это медицинские учреждения (больницы, поликлиники, исследовательские центры и т.п). Исследования направлены на пациентов с неврологическими заболеваниями, следовательно, применяться будет в неврологических отделениях медицинских учреждений. Более конкретно реабилитация направлена на пациентов, чьи неврологические заболевания связаны с нарушениями работы вестибулярного аппарата, координации движений.

Можно сделать вывод, что основным сегментом являются медицинские исследовательские центры, на которые и ориентируется данная разработка. В будущем наиболее привлекательными для данной разработки сегментами являются учреждения, оказывающие медицинские услуги, т.е больницы и поликлиники.

Цель экономической части заключается в оценке коммерческого потенциала и перспективности проведения научного исследования с позиции ресурсоэффективности и ресурсосбережения, планировании данного исследования, а также общей оценке эффективности исследования.

Задачи экономической части:

- Определить потенциальных потребителей результатов исследования;
- Провести анализ конкурентных технических решений;
- Выполнить SWOT-анализ;
- Спланировать научно-техническое исследование с разработкой графика проведения исследования;
- Рассчитать бюджет научно-технического исследования;
- Оценить эффективность проведенного исследования.

### **4.1.2 Анализ конкурентных технических решений**

Для анализа конкретных технических решений, мы будем сравнивать систему виртуальной реальности для реабилитации, использованную в данной работе, которая состоит из очков виртуальной реальности и камеры захвата движений Kinect, и другой системы, рассмотренной в работе система для реабилитации Nirvana. Введем обозначения: для первой системы К1, а для второй системы - К2. Используем пятибалльную шкалу, для

оценивания баллов, где 1 - очень плохо, 2 - плохо, 3 - удовлетворительно, 4 хорошо, 5 - отлично.

| Критерии оценки                                  | <b>Bec</b>     | Баллы          |                         | Конкурентоспособность |          |  |  |  |
|--------------------------------------------------|----------------|----------------|-------------------------|-----------------------|----------|--|--|--|
|                                                  | критерия       | $B_{K1}$       | $\mathbf{b}_{\kappa 2}$ | $K_{\kappa1}$         | $K_{K2}$ |  |  |  |
| 1                                                | $\overline{2}$ | 3              | $\overline{4}$          | 5                     | 6        |  |  |  |
| Технические критерии оценки ресурсоэффективности |                |                |                         |                       |          |  |  |  |
| 1. Повышение                                     |                |                |                         |                       |          |  |  |  |
| производительности                               |                |                |                         |                       |          |  |  |  |
| труда пользователя                               | 0,03           | $\overline{3}$ | 3                       | 0,09                  | 0,09     |  |  |  |
| 2. Удобство в                                    |                |                |                         |                       |          |  |  |  |
| эксплуатации                                     |                |                |                         |                       |          |  |  |  |
| (соответствует                                   |                |                |                         |                       |          |  |  |  |
| требованиям                                      |                |                |                         |                       |          |  |  |  |
| потребителей)                                    | 0,05           | $\overline{4}$ | 3                       | 0,2                   | 0,15     |  |  |  |
| 3. Помехоустойчивость                            | 0,03           | $\overline{4}$ | $\overline{4}$          | $0,\overline{12}$     | 0,12     |  |  |  |
| $\overline{4}$ .                                 |                |                |                         |                       |          |  |  |  |
| Энергоэкономичность                              | 0,04           | 5              | $\overline{4}$          | 0,2                   | 0,16     |  |  |  |
| 5. Надежность                                    | 0,05           | $\overline{4}$ | $\overline{4}$          | 0,2                   | 0,2      |  |  |  |
| 6. Уровень шума                                  | 0,04           | $\overline{4}$ | $\overline{3}$          | 0,16                  | 0,12     |  |  |  |
| 7. Безопасность                                  | 0,05           | $\overline{4}$ | $\overline{4}$          | 0,2                   | 0,2      |  |  |  |
| 8. Потребность в                                 |                |                |                         |                       |          |  |  |  |
| ресурсах памяти                                  | 0,05           | 3              | 3                       | 0,15                  | 0,15     |  |  |  |
| 9. Функциональная                                |                |                |                         |                       |          |  |  |  |
| мощность                                         |                |                |                         |                       |          |  |  |  |
| (предоставляемые                                 |                |                |                         |                       |          |  |  |  |
| возможности)                                     | 0,05           | 5              | 3                       | 0,25                  | 0,15     |  |  |  |
| 10. Простота                                     |                |                |                         |                       |          |  |  |  |
| эксплуатации                                     | 0,05           | 5              | $\overline{4}$          | 0,25                  | 0,2      |  |  |  |
| 11. Качество                                     |                |                |                         |                       |          |  |  |  |
| интеллектуального                                |                |                |                         |                       |          |  |  |  |
| интерфейса                                       | 0,05           | $\overline{4}$ | 4                       | 0,2                   | 0,2      |  |  |  |
| 12. Возможность                                  |                |                |                         |                       |          |  |  |  |
| подключения в сеть                               |                |                |                         |                       |          |  |  |  |
| ЭBM                                              | 0,07           | 5              | 5                       | 0,35                  | 0,35     |  |  |  |
| Экономические критерии оценки эффективности      |                |                |                         |                       |          |  |  |  |
| 1.                                               |                |                |                         |                       |          |  |  |  |
| Конкурентоспособность                            |                |                |                         |                       |          |  |  |  |
| продукта                                         | 0,07           | $\overline{4}$ | $\overline{4}$          | 0,28                  | 0,28     |  |  |  |
| 2. Уровень                                       |                |                |                         |                       |          |  |  |  |
| проникновения на                                 |                |                |                         |                       |          |  |  |  |
| рынок                                            | 0,05           | 5              | 4                       | 0,25                  | 0,2      |  |  |  |
| 3. Цена                                          | 0,05           | 5              | 3                       | 0,25                  | 0,15     |  |  |  |
| 4. Предполагаемый                                |                |                |                         |                       |          |  |  |  |
| срок эксплуатации                                | 0,05           | $\overline{4}$ | $\overline{4}$          | 0,2                   | 0,2      |  |  |  |
| 5. Послепродажное                                |                |                |                         |                       |          |  |  |  |
| обслуживание                                     | 0,07           | $\overline{4}$ | $\overline{4}$          | 0,28                  | 0,28     |  |  |  |

Таблица 1 - Оценочная карта для сравнения конкурентных решений

| 6. Финансирование  |      |    |    |      |      |
|--------------------|------|----|----|------|------|
|                    |      |    |    |      |      |
| научной разработки | 0,06 |    | 4  | 0,3  | 0,24 |
| 7. Срок выхода на  |      |    |    |      |      |
| рынок              | 0,03 |    | 4  | 0,09 | 0,12 |
| 8. Наличие         |      |    |    |      |      |
| сертификации       |      |    |    |      |      |
| разработки         | 0,06 |    |    | 0,24 | 0,24 |
| Итого              |      | 84 | 75 | 4,26 | 3,8  |

Продолжение таблицы 1

Используем следующую формулу для анализа конкурентных технических решений:

 $K = \sum B_i \cdot B_i$ , где

К - это конкурентоспособность научной разработки или конкурента;

B*i* - это вес показателя (в долях единицы);

Б*i* - это балл *i*-го показателя.

С помощью данной формулы, мы рассчитали конкурентоспособность двух систем виртуально реальности для реабилитации пациентов с неврологическими заболеваниями. Судя по таблице, можно сделать вывод, что конкурентоспособность системы К1 равняется 4.26, а К2 - 3.8. Следовательно система К1, рассматриваемая в данной работе, более конкурентоспособна.

### **4.1.3 SWOT-анализ**

SWOT-анализ - это очень распространенный метод, который оценивает в совокупности внешние и внутренние факторы, которые влияют на развитие компании. Данный метод представляет собой анализ слабых и сильных сторон организации, а также угроз со стороны внешней окружающей среды и возможностей. Слабые и сильные стороны относятся к внутреннему состоянию компании, а угрозы и возможности к внешнему

# окружению компании

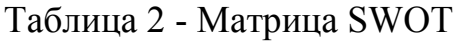

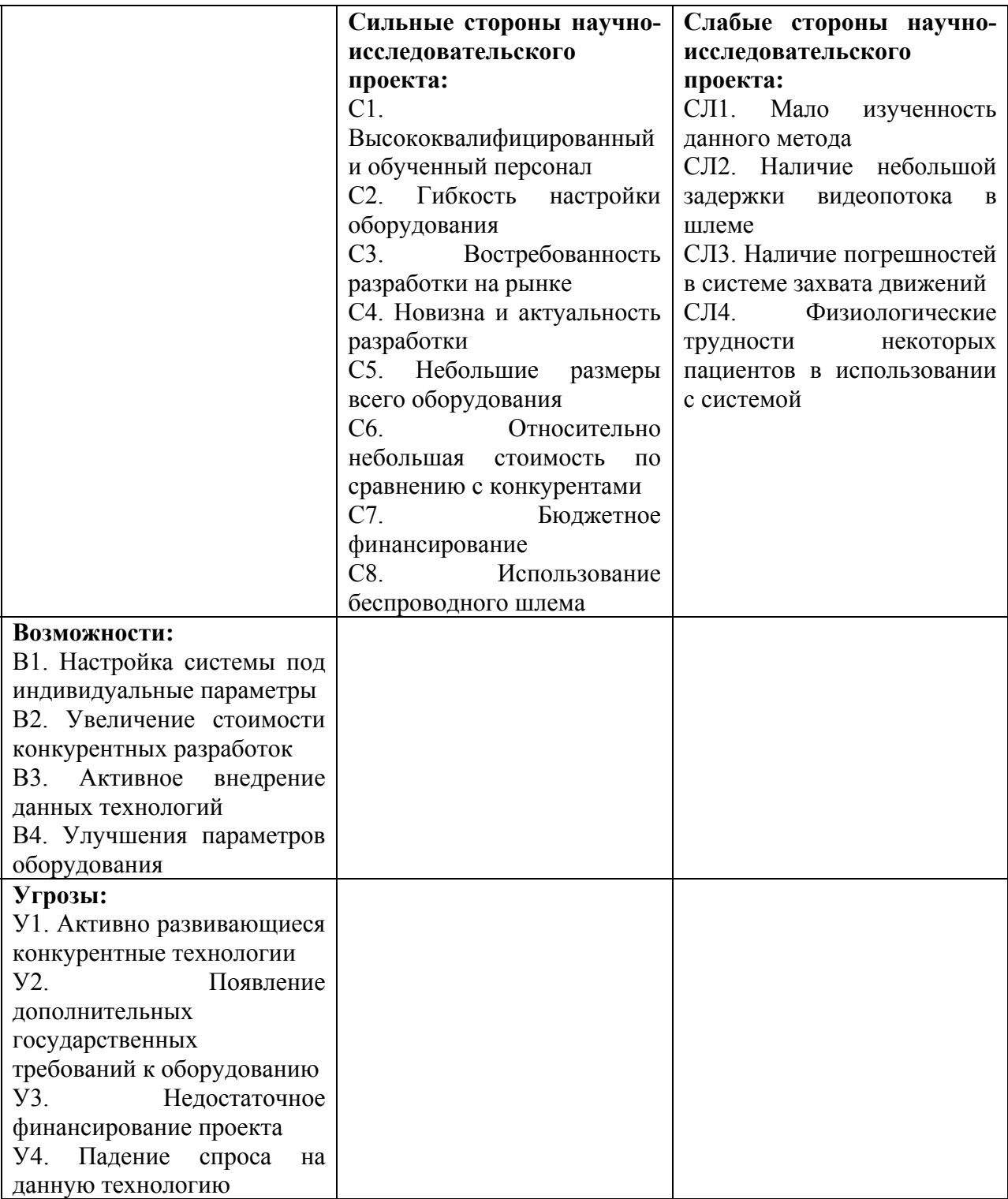

Далее необходимо выявить соответствия слабых и сильных сторон научно-исследовательского проекта внешним условиям окружающей среды. Это несоответствие или соответствие должны помочь выявить степень необходимости проведения стратегических изменений.

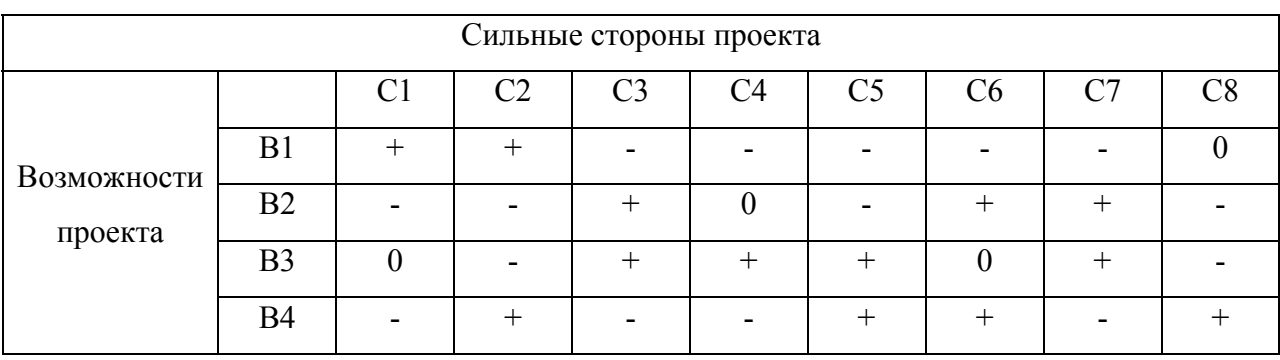

Таблица 3 - Интерактивная матрица проекта

Анализ интерактивных таблиц представляется в форме записи сильно коррелирующих сильных сторон и возможностей:

- $\bullet$  B1C1C2
- В2С3С6С7
- В3C3C4C5С7
- B4C2C5C6C8

Таблица 4 - Интерактивная матрица проекта

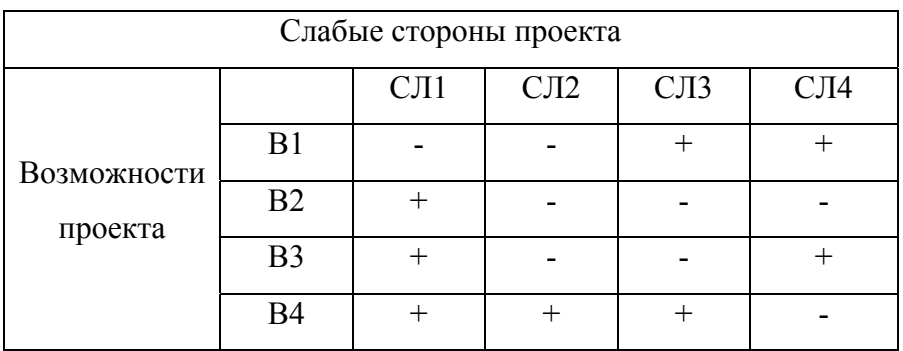

Анализ интерактивных таблиц представляется в форме записи сильно коррелирующих слабых сторон и возможностей:

- В1СЛ3СЛ4
- $-B2CJI$
- B3СЛ1СЛ4
- B4СЛ1СЛ2СЛ3

## Таблица 5 - Интерактивная матрица проекта

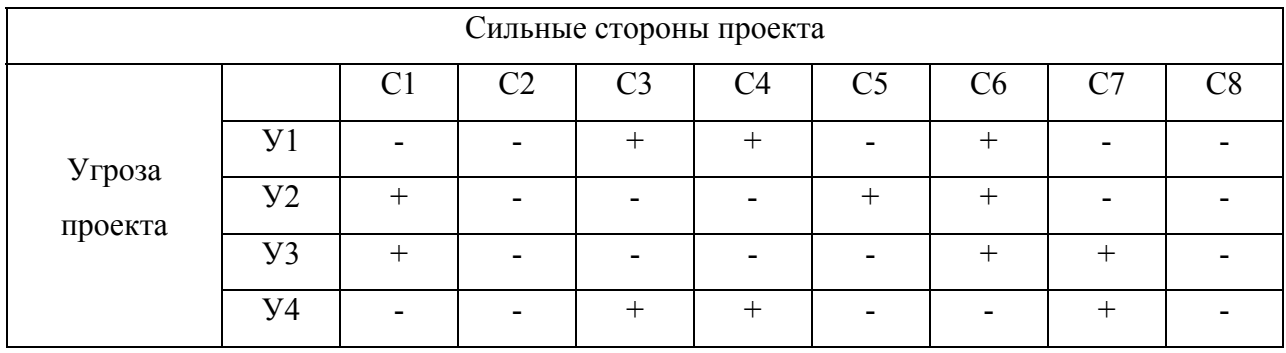

Анализ интерактивных таблиц представляется в форме записи сильно коррелирующих сильных сторон и угроз:

- $\bullet$  У1С3С4С6
- $\bullet$  У2С1С5С6
- У3С1С6С7
- У4С3С4С7

Таблица 5 - Интерактивная матрица проекта

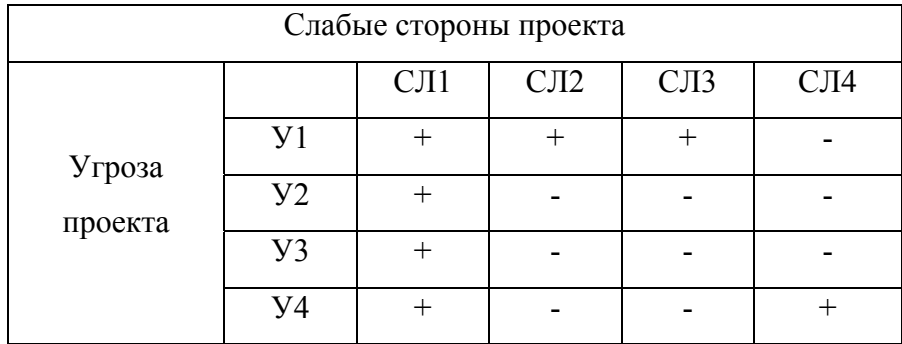

Анализ интерактивных таблиц представляется в форме записи сильно коррелирующих слабых сторон и угроз:

- У1СЛ1СЛ2СЛ3
- $\bullet$  У2У3СЛ1
- У4СЛ1СЛ4

После составления и анализа интерактивной матрицы проекта, необходимо составить итоговую матрицу SWOT-анализа.

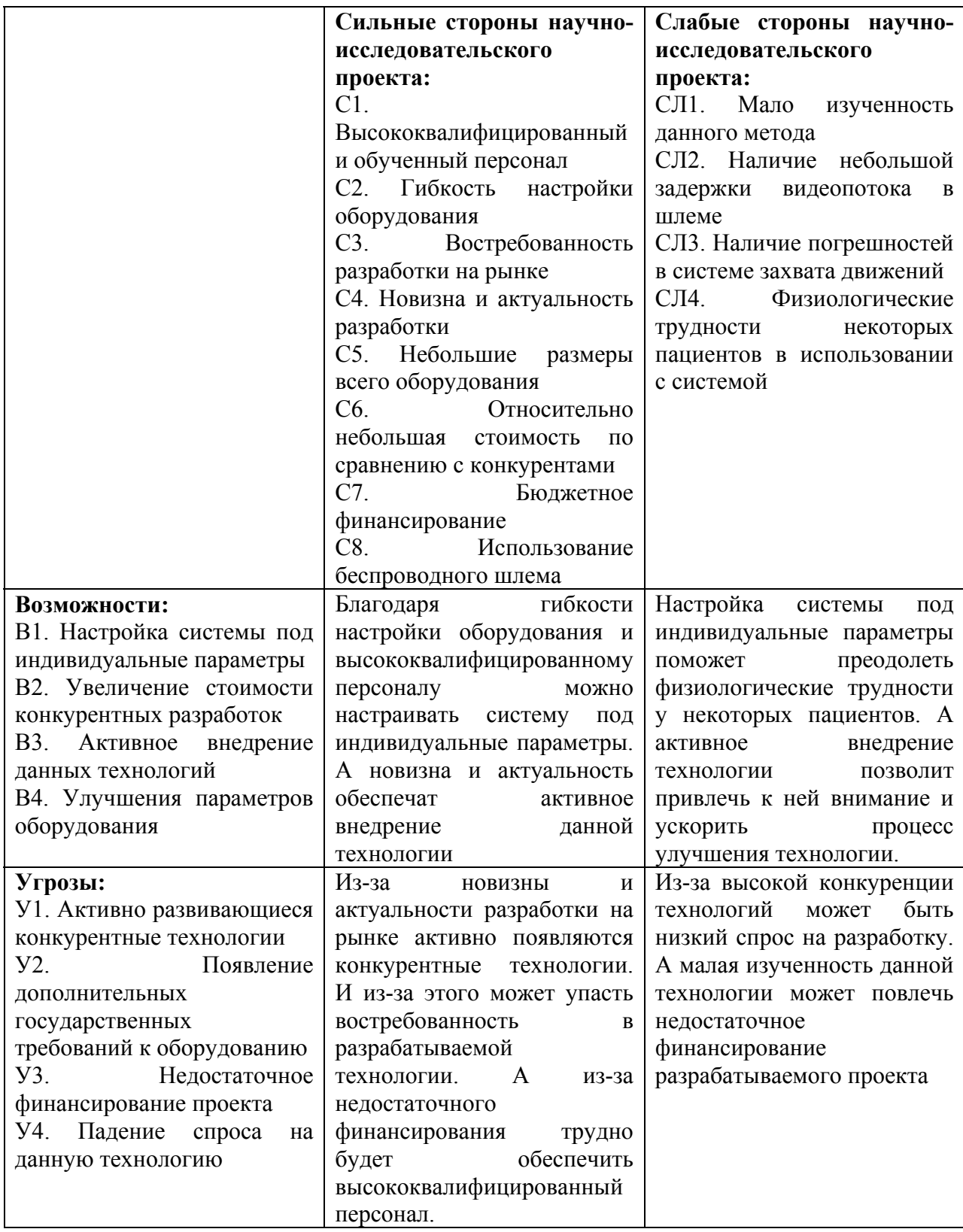

# **4.2 Планирование научно-исследовательских работ**

# **4.2.1 Структура работ в рамках научного исследования**

В данном разделе нужно составить перечень этапов и работ в рамках проведения научного исследования, а также провести их распределение.

Таблица 7 - Перечень этапов, работ и распределение исполнителей

![](_page_53_Picture_224.jpeg)

## **4.2.2 Определение трудоемкости выполнения работ**

Используем следующую формулу для определения ожидаемого значения трудоемкости:

$$
t_{\text{ox}i} = \frac{3t_{\text{min}i} + 2t_{\text{max}i}}{5}, \text{ rge}
$$

 $t_{\text{cyci}}$  – ожидаемая трудоемкость выполнения *i*-ой работы чел.-дн.;

*<sup>i</sup> <sup>t</sup>*min – минимально возможная трудоемкость выполнения заданной *i*ой работы (оптимистическая оценка: в предположении наиболее благоприятного стечения обстоятельств), чел.-дн.;

 $t_{\text{max }i}$  – максимально возможная трудоемкость выполнения заданной *i*ой работы (пессимистическая оценка: в предположении наиболее неблагоприятного стечения обстоятельств), чел.-дн.

Для этого воспользуемся приведенной ниже таблицей установленных норм рабочего времени в 2017 году.

![](_page_54_Picture_233.jpeg)

![](_page_54_Picture_234.jpeg)

| $\overline{2}$<br>квартал | 91  | 61  | 30  | 488  | 439,2  | 292,8  |
|---------------------------|-----|-----|-----|------|--------|--------|
| $1-e$<br>полугоди<br>e    | 181 | 118 | 63  | 942  | 847,6  | 564,4  |
| Июль                      | 31  | 21  | 10  | 168  | 151,2  | 100,8  |
| Август                    | 31  | 23  | 8   | 184  | 165,6  | 110,4  |
| Сентябр<br>Ь              | 30  | 21  | 9   | 168  | 151,2  | 100,8  |
| 3<br>квартал              | 92  | 65  | 27  | 520  | 468    | 312    |
| Октябрь                   | 31  | 22  | 9   | 176  | 158,4  | 105,6  |
| Ноябрь                    | 30  | 21  | 9   | 167  | 150,2  | 99,8   |
| Декабрь                   | 31  | 21  | 10  | 168  | 151,2  | 100,8  |
| $\overline{4}$<br>квартал | 92  | 64  | 28  | 511  | 459,8  | 306,2  |
| $2-e$<br>полугоди<br>e    | 184 | 129 | 55  | 1031 | 927,8  | 618,2  |
| 2017 год                  | 365 | 247 | 118 | 1973 | 1775,4 | 1182,6 |

Продолжение таблицы 8

После того, как рассчитали  $t_{\text{osc}}$ , рассчитывается продолжительность каждой работы в рабочих днях:  $T_{p_i} = \frac{t_{ox}}{q_i}$  $\mathbf{v}_{\mathrm{p}_i} = \frac{\boldsymbol{\iota}_{\mathrm{ox}i}}{\mathbf{u}}$  , где

 $T_{pi}$  – продолжительность одной работы, раб. Дн.;

 $t_{\text{ox}i}$  – ожидаемая трудоемкость выполнения одной работы, чел.-д

Ч*i* – численность исполнителей, выполняющих одновременно одну и ту же работу на данном этапе, чел.

### **4.2.3 Разработка графика проведения научного исследования**

Для разработки графика проведения научного исследования будет использована диаграмма Ганта - горизонтальный ленточный график, на котором работы по теме представляются протяженными во времени отрезками, характеризующимися датами начала и окончания выполнения данных работ.

Для удобства построения графика, длительность каждого из этапов работ из рабочих дней следует перевести в календарные дни. Для этого необходимо воспользоваться следующей формулой:

$$
T_{\scriptscriptstyle\rm K\it i}=T_{\scriptscriptstyle\rm p\it i}\cdot k_{\scriptscriptstyle\rm K\it a\rm\it n}
$$
, где

*Т*к*i*– продолжительность выполнения *i*-й работы в календарных днях;  *Т*р*<sup>i</sup>* – продолжительность выполнения *i*-й работы в рабочих днях;  $k_{\text{Ka}n}$ – коэффициент календарности.

Коэффициент календарности определяется по следующей формуле:

$$
k_{\rm{kal}} = \frac{T_{\rm{kal}}}{T_{\rm{kal}} - T_{\rm{bolx}} - T_{\rm{up}}}
$$
, rge

*T*кал – количество календарных дней в году;

*Т*вых – количество выходных дней в году;

 $T_{\text{m}}$  – количество праздничных дней в году.

$$
k_{\text{Rall}} = \frac{T_{\text{Rall}}}{T_{\text{Rall}} - T_{\text{BLX}} - T_{\text{np}}} = 1,48
$$

Все результаты расчетов внесены в таблицу ниже.

# Таблица 9 - Временные показатели проведения научного исследования

![](_page_57_Picture_194.jpeg)

# Продолжение таблицы 9

![](_page_58_Picture_74.jpeg)

![](_page_59_Picture_145.jpeg)

# Таблица 10 - Календарный план-график проведения исследования

# Продолжение таблицы 10

![](_page_60_Picture_40.jpeg)

Студент - ШШШШ Научный руководитель - 77777

### **4.2.4 Бюджет научно-технического исследования (НТИ)**

При планировании бюджета научно-технического исследования должно быть обеспечено достоверное и полное отражение всех видов расходов, которые связанны с его выполнением. В процессе формирования бюджета научно-технического исследования используется следующая группировка затрат по статьям:

- материальные затраты научно-технического исследования;
- основная заработная плата исполнителей темы;
- дополнительная заработная плата исполнителей темы;
- отчисления во внебюджетные фонды (страховые отчисления);
- накладные расходы.

## **4.2.4.1 Расчет материальных затрат НТИ**

Данная статья включает стоимость всех материалов, которые используются при разработке проекта. Расчет будет производиться на всех исполнителей.

![](_page_61_Picture_134.jpeg)

Таблица 11 - Материальные затраты

Итого по статье «материальные затраты» - 580 руб.

### **4.2.4.2 Основная заработная плата исполнителей темы**

Данная статья включает оплату труда научному руководителю и студенту, также ежемесячно выплачивается премия в размере 12-20% от оклада. Оклад по данным ТПУ для старшего преподавателя со степенью кандидат наук составляет 23'100 рублей без районного коэффициента. Для ассистента/преподавателя без степени оклад составляет 17'000 рублей без районного коэффициента. (РК=1.3)

Таким образом заработная плата рассчитывается по следующей формуле:

$$
3_{_{3II}} = 3_{_{0CH}} + 3_{_{J0II}} , \text{gpc}
$$

Зосн – основная заработная плата;

 $3_{\text{non}}$  – дополнительная заработная плата.

 $3_{\text{OCH}} = 3_{\text{TH}} \cdot T_{p}$ , где

Зосн *–* основная заработная плата одного работника;

Тр – продолжительность работ, выполняемых научно-техническим работником, раб. дн.;

 $3<sub>TH</sub>$  – среднедневная заработная плата работника, руб.

Среднедневная заработная плата рассчитывается по формуле:

$$
3_{\scriptscriptstyle{AH}} = \frac{3_{\scriptscriptstyle{M}} \cdot M}{F_{\scriptscriptstyle{A}}},
$$
rqe

 $B_M$  – месячный должностной оклад работника, руб.;

М – количество месяцев работы без отпуска в течение года (при отпуске в 24 раб.дня М = 11,2 месяца, 5-дневная неделя; при отпуске в 48 раб.дней М = 10,4 месяца, 6-дневная неделя);

*F*д – действительный годовой фонд рабочего времени научнотехнического персонала, раб. Дн.

# Таблица 12 - Расчет основной заработной платы

![](_page_63_Picture_155.jpeg)

# Продолжение таблицы 12

![](_page_64_Picture_125.jpeg)

Таблица 13 - Баланс рабочего дня

![](_page_65_Picture_182.jpeg)

Месячный должностной оклад работника:

$$
3_{\mathrm{M}} = 3_{\mathrm{rc}} \cdot (1 + k_{\mathrm{np}} + k_{\mathrm{A}}) \cdot k_{\mathrm{p}} , \mathrm{r \overline{\mathrm{A}}}e
$$

 $3<sub>rc</sub>$  – заработная плата по тарифной ставке, руб.;

 $k_{\text{np}}$  – премиальный коэффициент, равный 0,3 (т.е. 30% от 3<sub>rc</sub>);

 $k_{\pi}$  – коэффициент доплат и надбавок составляет примерно 0,2 – 0,5 (в НИИ и на промышленных предприятиях – за расширение сфер обслуживания, за профессиональное мастерство, за вредные условия: 15-20 % от  $3<sub>TC</sub>$ ;

 $k_p$  – районный коэффициент, равный 1,3 (для Томска).

Таблица 14. Расчет основной заработной платы

![](_page_65_Picture_183.jpeg)

Итого по статье «Основная заработная плата» - 77636 руб.

## **4.2.4.3 Расчет затрат на специальное оборудование для научных работ**

Данная статья включает затраты на специальное оборудование, которые было необходимо для проведения научного исследования.

Таблица 15 - Расчёт бюджета затрат на приобретение спецоборудования для научных работ

![](_page_66_Picture_194.jpeg)

Итого по статье «затраты на специальное оборудование» - 9500 руб.

## **4.2.4.4 Дополнительная заработная плата исполнительной системы**

Затраты по дополнительной заработной плате исполнителей темы учитывают величину предусмотренных Трудовым кодексом РФ доплат за отклонение от нормальных условий труда, а также выплат, связанных с обеспечением гарантий и компенсаций.

Расчет производится по следующей формуле:

 $3_{\text{non}} = k_{\text{non}} \cdot 3_{\text{on}}$  , где

 $k_{\text{non}}$  – коэффициент дополнительной заработной платы (на стадии проектирования принимается равным 0,12 – 0,15).

 $3_{\text{non}} (accumen m) = 8507 \text{ (pv } 6.)$  $3_{\text{non}}(cm.npenod.) = 1586 \text{ (py6.)}$ 

Итого по статье «дополнительная заработная плата» - 10093 руб.

## **4.2.4.5 Отчисления во внебюджетные фонды (страховые отчисления)**

В данной статье расходов отражаются обязательные отчисления по установленным законодательством Российской Федерации нормам органам государственного социального страхования (ФСС), пенсионного фонда (ПФ) и медицинского страхования (ФФОМС) от затрат на оплату труда работников.

Величина отчислений во внебюджетные фонды определяется исходя из следующей формулы:

 $3_{\text{bhe6}} = k_{\text{bhe6}} \cdot (3_{\text{och}} + 3_{\text{non}})$ , где

kвнеб – коэффициент отчислений на уплату во внебюджетные фонды.

 $3_{\text{RHE6}}(cm.npenod.) = 4136 \text{ (py6.)}$ 

 $3_{\text{RHE6}}($ *accucmeнm* $) = 22183$  (руб.)

Таблица 16 - Отчисления во внебюджетные фонды

![](_page_67_Picture_156.jpeg)

Итого по статье «Отчисления во внебюджетные фонды» - 26319 руб.

## **4.2.4.6 Накладные расходы**

Накладные расходы учитывают прочие затраты организации, не попавшие в предыдущие статьи расходов: печать и ксерокопирование материалов исследования, оплата услуг связи, электроэнергии, почтовые и телеграфные расходы, размножение материалов и т.д. Их величина определяется по следующей формуле:

 $B_{\text{HAKJ}} = (c$ умма статей  $1 \div 5 \cdot k_{\text{HD}}$ , где

 $k_{\text{HD}}$  – коэффициент, учитывающий накладные расходы.

Величину коэффициента накладных расходов можно взять в размере 16%.

По статье «накладные расходы» - 19860 руб.

## **4.2.4.7 Формирование бюджета затрат научно-исследовательского проекта**

В данной статье рассматривается суммарный бюджет затрат данного научно-исследовательского проекта, который рассчитывается как сумма всех предыдущих статей.

![](_page_68_Picture_159.jpeg)

![](_page_68_Picture_160.jpeg)

Суммарный бюджет расходов составил - 143988 руб.

### **4.3 Определение эффективности исследования**

Реабилитация пациентов с неврологическими заболеваниями является важной проблемой. Так как подобные заболевания довольно распространены, их клинические проявления неспецифичны, а также их сложно диагностировать и лечить. Также стоит отметить, что такие заболевания молодеют с каждым годом. Следовательно, можно сказать, что разработанный проект соответствует социальным потребностям и целям общества.

Таким образом, поставленная цель была достигнута и были решены поставленные задачи. В данном разделе были выявлены потенциальные потребители результатов данного исследования, был проведен анализ конкурентных технических решений, выполнен SWOT-анализ. Кроме того было сделано планирование научно-исследовательской работы (66 дней, 5 этапов, 17 работ), определены исполнители темы исследования (2 человека), построен график проведения исследования. Помимо этого был рассчитан бюджет на выполнение проекта (141760 руб.). В работе была выполнена оценка эффективности, а также выявлена высокая социальная значимость проведенного исследования, так как оно направлено на пациентов с неврологическими заболеваниями, которые весьма распространены.

#### **Глава 5. Социальная ответственность**

#### **Введение**

Объектом исследования в данной работе является система для реабилитации пациентов с неврологическими заболеваниями, для которой характерны работы за компьютером с использованием камеры Kinect и очками виртуальной реальности, проходящие в закрытом помещении. В ходе данной работы были изучены методы реабилитации пациентов, а также составлены комплексы упражнений и заданий для системы реабилитации, разработанной для персональных компьютеров. Из этого можно сделать вывод, что необходимо организовать рабочее место за компьютером в соответствии с нормами. Рабочей зоной будет являться пространство, соответствующее небольшой комнате, высотой до 2 метров. Все исследования и работы проводятся в учебном учреждении в лаборатории за компьютерами.

### **5.1 Профессиональная социальная безопасность**

Под профессиональной социальной безопасностью понимается система организационных мероприятий и технических средств, которые предотвращают или уменьшают вероятность воздействия на работающий персонал опасных травмирующих производственных факторов, которые возникают в рабочей зоне в процессе трудовой деятельности. В нашей работе необходимо выяснить опасные и вредные факторы, которые могут возникать при работе с информационной системой. Последующий выбор производится при помощи ГОСТ 12.0.003-74 «Опасные и вредные производственные факторы. Классификация». Результаты выбора приведены в таблице ниже.

![](_page_71_Picture_169.jpeg)

Таблица 18 - Вредные и опасные факторы при работе с компьютером

## **5.1.1 Анализ вредных и опасных факторов, которые может создать объект исследования**

Можно исключить химические, психофизиологические и биологические вредные и опасные факторы, так как работа выполняется на компьютере. К физическим вредным факторам можно отнести повышенный уровень шума в помещении, недостаточная освещенность на рабочем месте, повышенная температура воздуха, электромагнитное излучение и другие факторы. К последнему же нужно обратить повышенное внимание, так как в данной работе оно наиболее важно по сравнению с другими факторами. В ходе длительного воздействия электромагнитного излучения на человека, его собственные поля изменяются, искажаются, провоцируя развитие различных заболеваний. Существует ряд причин, почему проблема воздействия электромагнитного поля на человека так важна при работе с компьютером: два источника электромагнитного излучения (системный блок и монитор компьютера); человек работает на близком расстоянии с компьютером, т.е.
нет возможности работать на безопасном расстоянии; продолжительная работа за компьютером, а, следовательно, продолжительно воздействие электромагнитного поля.

Согласно СанПиН 2.2.1/2.1.1.1278-03 необходимо, чтобы освещение было обеспечено рационально, а его яркость была распределена равномерно на рабочей поверхности и том, что ее окружает. Проблема плохого распределения освещенности состоит в том, что при переводе взгляда человека с ярко освещенной поверхности на слабо освещенную поверхность глаз человека вынужден адаптироваться, что ведет к более быстрому утомлению и снижению работоспособности. Для того чтобы повысить равномерность освещения, необходимо чтобы стены и потолок рабочего помещения были окрашены в светлые цвета. Также нужно применять комбинированное освещение - освещение, при котором к общему освещению добавляется местное. Также правильному распределению освещенности способствует отсутствие резких теней, отраженной и прямой блескости (т.е. повышенная яркость светящихся поверхностей); и постоянство освещенности во времени.

В СанПиН 2.2.1/2.1.1.1278-03 указано, что крайнее значение производственной искусственной освещенности в рабочих комнатах, кабинетах, офисах, представительствах равно 300 лк, коэффициент пульсации освещенности  $(K_n)$  должен быть превышать 15%, а коэффициент естественной освещённости (КЕО) при комбинированном или же верхнем освещении равен 1,8%.

Производственные метеоусловия очень важны в организации работы, поэтому необходимо учитывать обеспечение нормальных производственных метеоусловий. Микроклимат в производственном помещении характеризуется такими показателями как: относительная влажность воздуха, скорость движения воздуха, температура воздуха, интенсивность теплового облучения. Повышенная температура и скорость движения воздуха, пониженная относительная влажность негативно сказываются на

человеческом организме, снижая общую работоспособность и повышая утомляемость человека.

Для создания оптимального производственного микроклимата осуществляется с использованием технологических, санитарнотехнических и медико-профилактических мероприятий. Мероприятия по обеспечению оптимального и допустимого микроклимата:

- Установка и ремонт систем вентиляции и кондиционирования воздуха.
- Защита фасада здания (кроме северного) защитными устройствами от солнца. К ним относятся шторы, жалюзи, козырьки, навесы. Они более эффективны, когда расположены с внешней стороны фасада (снаружи). Также эффективной защитой от солнечных лучей является использование солнцезащитных стекол.
- Использование увлажнителей воздуха.
- Воздушное душирование рабочих мест. Воздушное душирование представляет собой подачу на рабочее место приточного прохладного воздуха в виде воздушной струи, создаваемой вентилятором.

Данный вид работ следует отнести в категории Ia, так как человек работает в сидячем положении за компьютером, а, следовательно, физические нагрузки весьма незначительны, что не будет влиять на механизмы терморегуляции человека. Критерии оптимального функционального и теплового состояния человека определяют оптимальные микроклиматические условия. Благодаря им человек в течении 8-часовой рабочей смены ощущает тепловой комфорт, обеспечивается минимальное напряжение механизмов терморегуляции человека, обеспечиваются условия высокой работоспособности. В СанПиН 2.2.4.548–96 указаны оптимальные, а также допустимые величины показателей микроклимата на рабочих местах производственных помещений, для удобства они вынесены в таблицу, представленную ниже. Данные параметры можно обеспечить при помощи систем кондиционирования в теплый период года и при помощи водяного отопления в холодный период года.

Таблица 19 - Оптимальные значения показателей микроклимата для рабочего места в производственном помещении

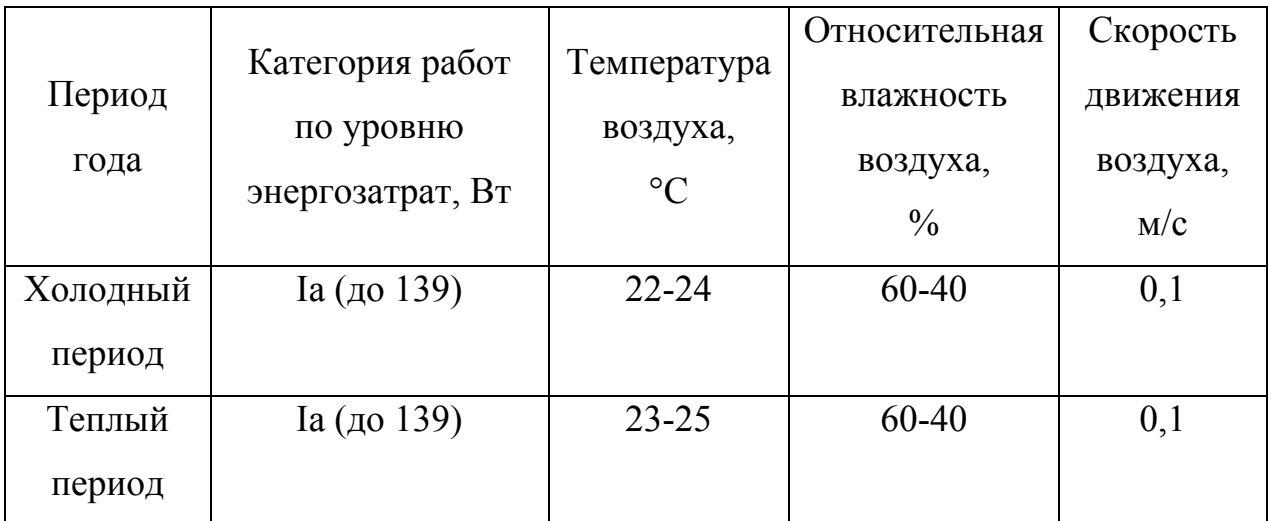

Таблица 20 - Допустимые значения показателей микроклимата для рабочего места в производственном помещении

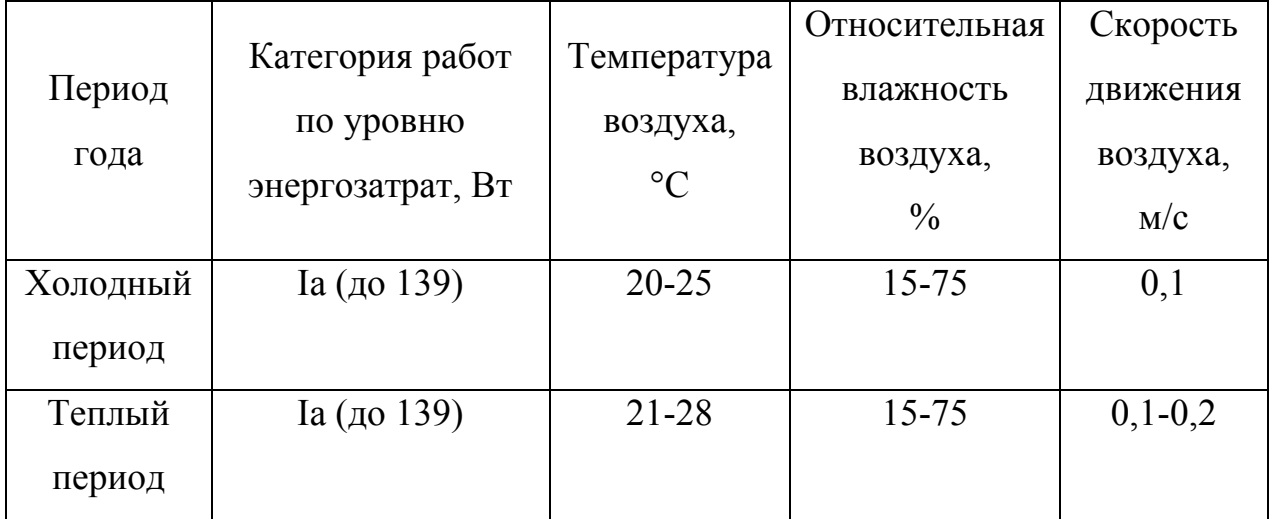

Источником шума является охлаждающая система компьютера, представляющая собой работающие вентиляторы. Повышенный уровень шума негативно сказывается на человеческом организме. Длительное его воздействие вызывает различные заболевания периферической нервной системы, изменение сердечного ритма, повышение давления крови, что в итоге ведет к общему снижению производительности труда. Следовательно, крайне необходимо избавляться по возможности источников дополнительного шума в компьютере. Для этого применяется следующий ряд мер: шумовая изоляция источников шума; регулярная замена износившихся деталей; регулярное техническое обслуживание оборудования; размещение источников шума в помещении в рациональном порядке, также при этом следует использовать взаимное шумоподавление; замена деталей производящих шум, менее шумными или же совсем бесшумными. Согласно ГОСТ 12.1.003-83 крайнее значение уровня шума в лабораториях равен 50 дБ А при выполнении человеком работы на персональном компьютере.

Так как работа производится за компьютером, то присутствует такой опасный фактор, как электрический ток. Следовательно, необходимо выявить требования по безопасности, которые предъявляются к электротехническим установкам, которые в свою очередь являются источниками опасных факторов. В большинстве случаев причиной электрических травм является прикосновение к токоведущим частям электротехнической установки, которые находятся под опасным напряжением, или же прикосновение к корпусу электрического прибора в случае, когда тот оказался под напряжением из-за повреждения изоляции.

Для того чтобы опасность поражения электрическим током была исключена нужно обеспечить соблюдение таких правил электрической безопасности, как:

- 1) Визуальная проверка электрической проводки оборудования на отсутствие каких-либо нарушений изоляции перед включением электрического прибора в питающую сеть.
- 2) В случае обнаружения таковых нужно тут же отключить электрический прибор от питающей сети до исправления неисправности.
- 3) Запрет на прикосновение к приборам, которые имеют естественное заземление при включенном электрическом оборудовании.

В ГОСТ 12.1.019-79 указано, что необходимо применять защитные оболочки к токоведущим частям; обеспечивать безопасное расположение токоведущих частей; использовать для них изоляцию, которая бывает рабочей, дополнительной, двойной и усиленной; применять изоляцию рабочего места; проводить контроль токоведущих частей.

Согласно СанПиН 2.2.2/2.4.1340-03 при эксплуатации компьютера необходимо соблюдать такие требования, как:

- 1) Электрическое оборудование должно быть заводского изготовления. И должно быть соответствие электрического оборудования требованиям государственных стандартов и технических условий;
- 2) При эксплуатации и обслуживании необходимое соблюдение требований паспорта электрооборудования и руководства по эксплуатации, которые были разработаны заводом-изготовителем.

Дополнительно, можно применять организационно-технические меры обеспечения электробезопасности, под которыми подразумеваются методы ориентации, такие как: предупредительные сигналы, таблички, надписи; маркировка частей электрического оборудования; предупреждающие знаки; окраска токоведущих частей; световая сигнализация.

В СанПиН 2.2.2/2.4.1340-03 указано, что нужно соблюдать следующие меры безопасности при работе с компьютером:

- 1) Наличие искусственного и естественного освещения в рабочем помещении при эксплуатации персонального компьютера;
- 2) Максимальная продолжительность непрерывной работы с монитором без регламентированного перерыва составляет 1 час.
- 3) Обеспечение оконных проемов такими регулируемыми устройствами как: жалюзи, занавеси, внешние козырьки, которые позволяют исключить прямую блескость из-за солнечных лучей;
- 4) Наличие непросвечивающего отражателя, имеющего защитный угол не менее 40 градусов, у светильников местного освещения.
- 5) Расстояние от экрана монитора до глаз должно лежать в пределах 600- 700 мм, однако не ближе 500 мм;

### **5.1.2 Анализ вредных и опасных факторов, которые могут возникнуть в лаборатории при проведении исследований**

При проведении исследований используется очки виртуальной реальности, следовательно, возникает опасность механического травмирования. Источником механического травмирования при работе с разработанной системой может стать нарушение работы вестибулярного аппарата человека (головокружение) в процессе испытаний с виртуальной реальностью при помощи очков виртуальной реальности. Другими словами, существует риск падения человека, у которого плохо развит вестибулярный аппарат либо имеется неврологическое заболевание (например, болезнь Паркинсона, рассеянный склероз).

## **5.1.3 Обоснование мероприятий по защите исследователя от действия опасных и вредных факторов**

В ГОСТ 12.1.006-84 указаны следующие предельные значения для уровня электромагнитного излучения: по магнитной составляющей - 0,3 А/м; по электрической составляющей - 5 В/м. В наши дни повсеместно используются жидкокристаллические мониторы у которых уровень электромагнитного излучения ниже, чем у более старых мониторов с электронно-лучевой трубкой. Тем не менее, у жидкокристаллических мониторов уровень электромагнитного излучения все равно превышает нормативы. Этого можно избежать, применяя экранирование токоведущих частей компьютера, а также всего его корпуса. Дополнительно необходимо вести небольшие перерывы в работе за компьютером для персонала для отдыха.

Механическое травмирование может возникнуть при падении человека из-за нарушения работы вестибулярного аппарата при использовании очков виртуальной реальности. В качестве средства защиты

от механического травмирования может стать использование специальных крепежных ремней безопасности, прикрепленных к потолку и поддерживающих испытуемого в случае падения. Другим вариантом защиты, который был использован нами в ходе исследований, может стать другой страхующий человек, который будет при наличии проблем с вестибулярным аппаратом у пациента придерживать его.

#### **5.2 Экологическая безопасность**

# **5.2.1 Анализ влияния объекта исследования на окружающую среду**

Теперь необходимо рассмотреть в данном подразделе характер воздействия на окружающую среду проектируемого решения, а также рассмотреть обоснование мероприятий по защите окружающей среды.

У устройств, используемых в данной работе, не происходит выбросов опасных и вредных веществ в воду и в воздух, так как фактические используется только компьютер и различные периферические устройства, подключаемые к нему. Следовательно, можно сделать вывод, что при использовании оборудования вред гидросфере и атмосфере не наносится.

### **5.2.2. Анализ влияния процесса исследования на окружающую среду**

В процессе исследовании используется компьютерное оборудование, которое необходимо утилизировать при неисправности. Можно делать вывод, что при утилизации будет оказываться влияние на литосферу, так как неисправное оборудование является отходами, подлежащими переработке.

#### **5.2.3. Обоснование мероприятий по защите окружающей среды**

При неисправности оборудования, оно подлежит процедуре утилизации. Процедура утилизации подразумевает, что сначала оборудование будет списано; потом, для того чтобы подтвердить наличия неисправности оборудования, пройдет проверку у специалистов, которые разберут устройство. Дальше происходит переработка материалов (пластик, различные металлы). Переработка отходов - это деятельность, которая заключается в обращении с отходами для безопасного их уничтожения или же обеспечения повторного использования.

#### **5.3 Безопасность в чрезвычайных ситуациях**

# **5.3.1 Анализ вероятных ЧС, которые могут возникнуть в лаборатории при проведении исследований**

Исходя из ГОСТ Р 22.0.02-94, чрезвычайную ситуацию можно истолковать как обстановку на определенной территории, которая сложилась вследствие аварии, катастрофы, опасного природного явления, стихийного или же иного бедствия, которые могут повлечь или уже повлекли за собой человеческие жертвы, ущерб здоровью людей или окружающей природной среде, нарушение условий жизнедеятельности людей и значительные материальные потери.

Сам объект исследований не может быть причиной ЧС, однако при проведении исследований могут возникнуть такие ЧС как пожар, землетрясение. Причиной возгорания в рабочей зоне может стать нарушение техники безопасности при использовании компьютерного оборудования.

# **5.3.2 Обоснование мероприятий по предотвращению ЧС и разработка порядка действия в случае возникновения ЧС**

Для устранения причин возникновения пожаров в помещении лаборатории должны проводиться следующие мероприятия:

- рабочие и служащие, поступающие на работу, должны пройти противопожарный инструктаж;
- сотрудники обязаны знать расположение средств пожаротушения и уметь ими пользоваться;
- необходимо обеспечить правильный тепловой и электрический режим работы радиоэлектронной аппаратуры;
- пожарный инвентарь и первичные средства пожаротушения должны содержаться в исправном состоянии и находиться на видном и легкодоступном месте;
- своевременный профилактический осмотр, ремонт и испытание оборудования;
- запрещение курения в не установленном месте.

Для предупреждения пожаров от короткого замыкания, перегрузок, необходимы правильный выбор, монтаж и соблюдение установленного режима эксплуатации электрических сетей и средств автоматизации.

В случае возникновения чрезвычайной ситуации необходимо сразу же остановить работу людей, принять меры по защите и эвакуации людей из зоны аварийной ситуации, отключать при необходимости и возможности оборудование от электрической сети питания.

## **5.4 Правовые и организационные вопросы обеспечения безопасности**

#### **5.4.1 Специальные правовые нормы трудового законодательства**

Большинство работ, которые выполняются на производстве, напрямую связаны с наличием опасных и (или) вредных производственных факторов. При приеме на работу, поступающему сообщается об этом, а также указывается в трудовом договоре. И, соответственно, работодатель обязан также ознакомить не только с такими условиями труда, но и обучить мерам безопасности, методам безопасного проведения работ, провести стажировку на рабочем месте, обеспечить обучение по охране труда, и периодическую проверять знания сотрудника по требованиям охраны труда.

В соответствии со ст. 221 – 225 ТК РФ в условиях опасных и (или) вредных производственных факторов должно быть обеспечение работодателем работников всем необходимым доля оказания первой помощи.

Также предусмотрено прохождение медицинского осмотра для работников, которые выполняют работы в условиях с опасными и (или) вредными производственными факторами, что указано в ст.213 ТК РФ. Причем и при трудоустройстве, и в процессе работы. В приказе Министерства здравоохранения и социального развития Российской Федерации от 12.04.2011 № 302н. указан порядок проведения медицинского осмотра. Требования указанного документа предусматривают, что медицинский осмотр должен проводиться раз в год, или же дважды в год. Это зависит от рода деятельности работника на производстве, а также от наличия конкретных вредных факторов.

Согласно ч.6 ст.213 ТК РФ для работников, чей труд связан с источниками повышенной опасности (например, влияние неблагоприятных производственных факторов и вредных веществ), а также для работающих при условиях повышенной опасности, должно проводиться обязательное психиатрическое обследование не реже одного раза в 5 лет. Согласно постановлению Минтруда РФ и Минобразования РФ от 13.01.2003 № 1/29 «Об утверждении порядка обучения по охране труда и проверки знаний требований охраны труда работников организаций» работник производства должен помимо медицинского осмотра не реже одного раза в 3 года проходить проверку своих знаний в сфере охраны труда, а также обучение оказанию первой помощи пострадавшим людям.

# **5.4.2 Организационные мероприятия при компоновке рабочей зоны**

Под рабочей зоной понимается пространство высотой до 2 м от уровня пола или же площадки, на которой имеется место временного или постоянного пребывания работника производства. Иначе говоря, рабочая зона - это основное и первичное звено производства, а отсюда следует, что очень важно рационально организовать рабочую зону. Рабочее место - это место временного или постоянного пребывания работников производства в процессе их трудовой деятельности.

Организация рабочего места - это комплекс мероприятий по оснащению рабочего места предметами и средствами труда, а также их размещению в определенном порядке.

Под организацией обслуживания рабочего места подразумевается обеспечение его предметами, средствами труда, а также услугами, которые необходимы для того, чтобы осуществить трудовой процесс. Основной целью организации рабочего места является достижение экономически эффективного и высококачественного выполнения производственного задания в сроки, которые были строго установлены, на основе полного использования рабочего времени, оборудования, применения современных методов труда с использованием наименьших физических усилий, создания благоприятных и безопасных условий для проведения работ. От специфики производства зависит влияние других факторов на организацию рабочих мест. Такие как: соотношение элементов физической и умственной работы, степень ее ответственности. Необходимо учитывать при проектировании рабочих мест такие факторы как: температура, шум, освещенность, выделение пыли и прочие санитарно-гигиенические требования к организации рабочих мест.

Необходимо, чтобы в рабочем помещении было обеспечено правильное расположение и компоновка рабочего места. В Согласно ГОСТ 12.2.032-78 «ССБТ. Рабочее место при выполнении работ сидя. Общие эргономические требования» указано, что конструкция рабочего места, а также взаимное расположение всех его элементов обязаны соответствовать физиологическим, психологическим и антропометрическим требованиям. И помимо этого соответствовать характеру выполняемой работы.

Прежде всего, необходимо организовать периодическое проветривание рабочего помещения, а для этого ввести график технологических перерывов. Для женщин и мужчин высота рабочей поверхности при выполняемой за компьютером работе должна составлять 655 мм. Работа производится только за персональным компьютером, следовательно, рабочая поверхность будет прямоугольной формы. Допустимое расположение монитора - вертикальная плоскость под углом  $\pm 30^{\circ}$  от нормальной линии взгляда и в горизонтальной плоскости под углом ±30° от сагиттальной плоскости.

#### **Вывод**

В данном разделе была рассмотрена социальная ответственность в исследуемой работе. Были рассмотрены такие пункты как производственная и экологическая безопасность. Выявлены различные вредные и опасные факторы и методы борьбы с ними. Был определен перечень мероприятий для снижения угрозы со стороны возможного возникновения чрезвычайных ситуаций. Были изучены правовые и организационные вопросы обеспечения безопасности. А в конце были определены организационные мероприятия при компоновке рабочей зоны.

# **Заключение**

- Произведен обзор литературы по соответствующей тематике, найдена информация о применении виртуальной реальности в реабилитации.
- Сформулированы требования к разрабатываемой системе для БОСтренинга.
- Создано виртуальное окружение и 3D объекты, для системы виртуальной реальности.
- Разработаны сценарии проведения БОС-тренинга для реабилитации двигательных функций, а также сценарий для обучения пациента правильным навыкам поведения.
- Разработанный сценарий был реализован на платформе Unity 3D.

## **Список использованных источников**

- 1. Что такое неврология? [Электронный ресурс]. Режим доступа: http://www.neuroplus.ru/chto-takoe-nevrologiya.html [Дата обращения: 14.04.17].
- 2. Что такое неврологические нарушения? [Электронный ресурс]. Режим доступа: http://www.who.int/features/qa/55/ru/ [Дата обращения: 14.04.17].
- 3. Реабилитация больных с заболеваниями нервной системы Нервные болезни [Электронный ресурс]. - Режим доступа: http://lekmed.ru/info/arhivy/nervnye-bolezni-114.html [Дата обращения: 16.04.17].
- 4. Виртуальная реальность новые шаги в реабилитации инсульта [Электронный ресурс]. - Режим доступа: http://neurologic.ru/novostinevrologii/virtualnaya-realnost-novye-shagi-v-reabilitatsii-insulta/ [Дата обращения: 21.04.17].
- 5. Неврологические болезни бич XXI века [Электронный ресурс]. Режим доступа:

http://www.avaclinic.ru/reference/nevrologiya/nevrologicheskie-boleznibich-xxi-veka/ [Дата обращения: 21.04.17].

- 6. Лечебная физкультура [Электронный ресурс]. Режим доступа: http://www.medsecret.net/nevrologiya/lechenie-nevr/495-lechebnajafizkultura-lfk-v-nevrologii [Дата обращения: 28.04.17].
- 7. Лечение болезни Паркинсона [Электронный ресурс]. Режим доступа: http://gidmed.com/bolezni-nevrologii/parkinsona/bolezn-parkinsonalechenie-narodnymi-sredstvami.html [Дата обращения: 02.05.17].
- 8. Физиотерапевтическое лечение [Электронный ресурс]. Режим доступа: http://www.medsecret.net/nevrologiya/lechenie-nevr/496 fizioterapevticheskoe-lechenie-nevrologicheskih-zabolevanij [Дата обращения: 02.05.17].
- 9. Мануальная терапия [Электронный ресурс]. Режим доступа: http://www.medsecret.net/nevrologiya/lechenie-nevr/497-manualnajaterapija-v-nevrologii [Дата обращения: 02.05.17].
- 10.Психотерапия [Электронный ресурс]. Режим доступа: http://www.medsecret.net/nevrologiya/lechenie-nevr/499-psihoterapija-vlechenii-nevrologicheskih-zabolevanij [Дата обращения: 02.05.17].
- 11. Виртуальная реальность помогает в реабилитации [Электронный ресурс]. - Режим доступа: http://ve-group.ru/virtualnaya-realnostpomogaet-v-reabilitacii/ [Дата обращения: 03.05.17].
- 12. Brad M. Isaacson, Thomas M. Swanson, Paul F. Pasquina. The use of a computer-assisted rehabilitation environment (CAREN) for enhancing wounded warrior rehabilitation regimens // J Spinal Cord Med. 2013 Jul; 36(4):296-299.
- 13. Key features of the SeeMe system [Электронный ресурс]. Режим доступа: http://www.virtual-reality-rehabilitation.com/products/seeme/keyfeatures [Дата обращения: 05.05.17].
- 14. Heidi Sugarman, Aviva Weisel-Eichler, Arie Burstin, Riki Brown. Use of novel reality system for the assessment and treatment of unilateral spatial neglect: a feasibility study // DOI: 10.1109/ICVR.2011.5971859; 2011 Jun.
- 15. Virtual reality exercise and diagnostic system [Электронный ресурс]. Режим доступа:

http://vast.rehab/media/1058/vast\_rehab\_brochure\_2016.pdf [Дата обращения: 06.05.17].

16. Sally Wood, Kate Reidy, Nicole Bell, Karen Feeney, Hannah Meredith and Joanne Knowles. The emerging role of Microsoft Kinect in physiotherapy rehabilitation for stroke patients // Physiopedia. 2015.

- 17. Краснова-Гольева В.В., Гольев М.А. Виртуальная реальность в реабилитации после инсульта [Электронный ресурс] // Современная зарубежная психология. 2015. Том 4. № 4. С. 39—44. doi: 10.17759/jmfp.2015040406
- 18. Robotics and virtual reality for faster stroke recovery [Электронный ресурс]. - Режим доступа: https://vrperception.com/2016/03/04/roboticsand-virtual-reality-for-faster-stroke-recovery/ [Дата обращения: 06.05.17].
- 19. Alma S Merians, David Jack, Rares Boian, Marilyn Tremaine, Grigore C Burdea, Sergei V Adamovich, Michael Recce, Howard Poizner. Virtual reality-augmented rehabilitation for patients following stroke // Physical Therapy. 2002 Sep; Vol.82; Num.9.
- 20. Смоленцева И.Г., Амосова Н.А., Кривонос О.В., Маслюк О.А. Реабилитация больных с церебральным инсультом с использованием метода виртуальной реальности // Электронный научнообразовательный вестник здоровье и образование в XXI веке. 2013; Том 15; Номер 12; Стр.84-85.
- 21. Интерактивная система виртуальной реальности Nirvana [Электронный ресурс]. - Режим доступа: http://www.keleanz.ru/catalog/65/195/ [Дата обращения: 10.05.17].
- 22. Emily A Keshner. Virtual reality and physical rehabilitation: a new toy or a new research and rehabilitation tool? // J Neuroengineering Rehabil. 2004 Dec; DOI: 10.1186/1743-0003-1-8.
- 23. Виртуальная реальность [Электронный ресурс]. Режим доступа: https://ru.wikipedia.org/wiki/Виртуальная реальность [Дата обращения: 12.05.17].
- 24. VR glasses [Электронный ресурс]. Режим доступа: http://www.shinecon.com/vr-glasses/ [Дата обращения: 16.05.17].
- 25. Kinect [Электронный ресурс]. Режим доступа: https://ru.wikipedia.org/wiki/Kinect [Дата обращения: 16.05.17].

- 26. Kinect for Windows SDK. Часть 1. Сенсор [Электронный ресурс]. Режим доступа: https://habrahabr.ru/post/150955/ [Дата обращения: 16.05.17].
- 27. Kinect for Windows SDK. Часть 3. Функциональные возможности [Электронный ресурс]. - Режим доступа: https://habrahabr.ru/post/151296/ [Дата обращения: 16.05.17].
- 28. Unity (игровой движок) [Электронный ресурс]. Режим доступа: https://ru.wikipedia.org/wiki/Unity (игровой движок) [Дата обращения: 18.05.17].
- 29. Контроллер движения Leap Motion [Электронный ресурс]. Режим доступа: http://madrobots.ru/p/leap-motion/ [Дата обращения: 18.05.17].
- 30.Motion-controlled Servos with Leap Motion & Raspberry Pi [Электронный ресурс]. - Режим доступа: https://www.pubnub.com/blog/2015-08-19 motion-controlled-servos-with-leap-motion-raspberry-pi/ [Дата обращения: 20.05.17].
- 31.How does the Leap Motion controller works? [Электронный ресурс]. Режим доступа: http://blog.leapmotion.com/hardware-to-software-howdoes-the-leap-motion-controller-work/ [Дата обращения: 20.05.17].